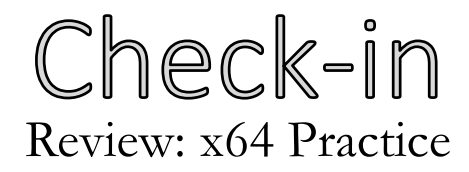

# **In what direction does the stack grow?**

University of Kansas | Drew Davidson

**YHPH** 

**CONSTRUCTION** 

# Activation Records

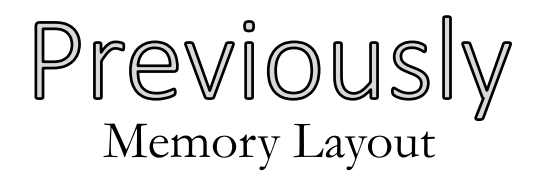

# **Memory Layout**

- Static allocation
- The heap and the stack

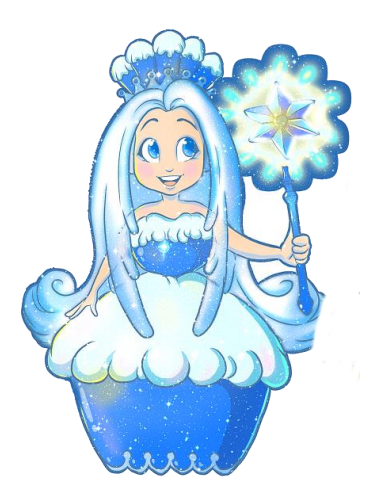

**Architecture**

# **Memory Zones for different uses**

Let's do a quick

4

- Memory Zones tor altrerent uses<br>• Text section (assembled opcodes of the program)
- Data section (global variables at hard-coded locations)
- Heap (runtime-allocated memory malloc and new)
- Stack (function locals and bookkeeping)
- Free (unallocated space)

#### *We'll visualize just these sections*

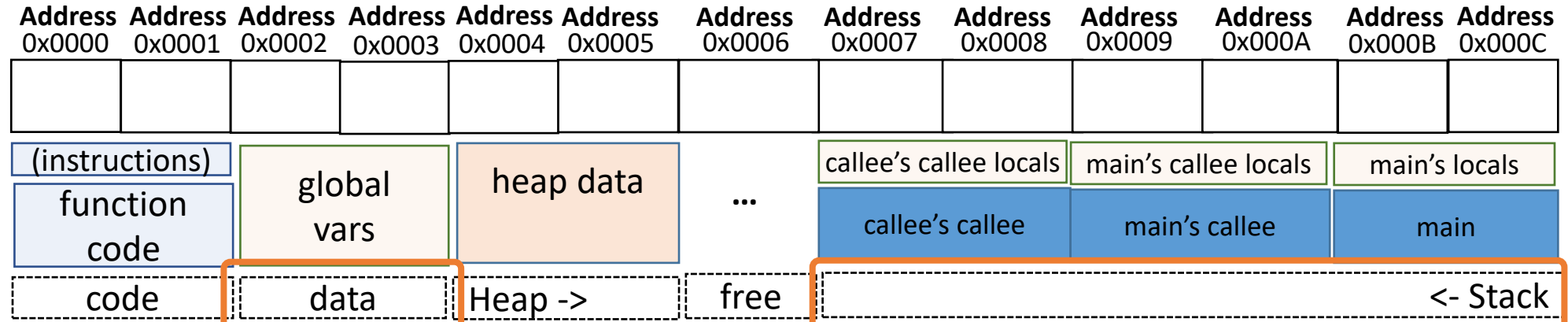

**1. int16** g **= 2**; **2. void** main**()**{ **3. int16** a; **4.** a = g; **5.** g = g **– 1**; **6. if (**0 < g**)**{ **7.** main(); **8.** } **9. cout <<** a; **10.** }

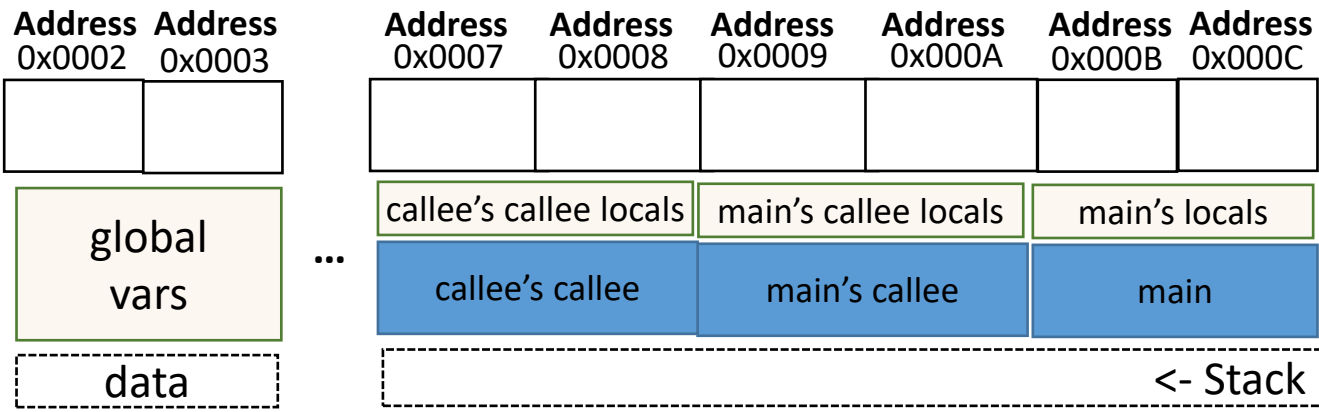

#### **Code Operations**

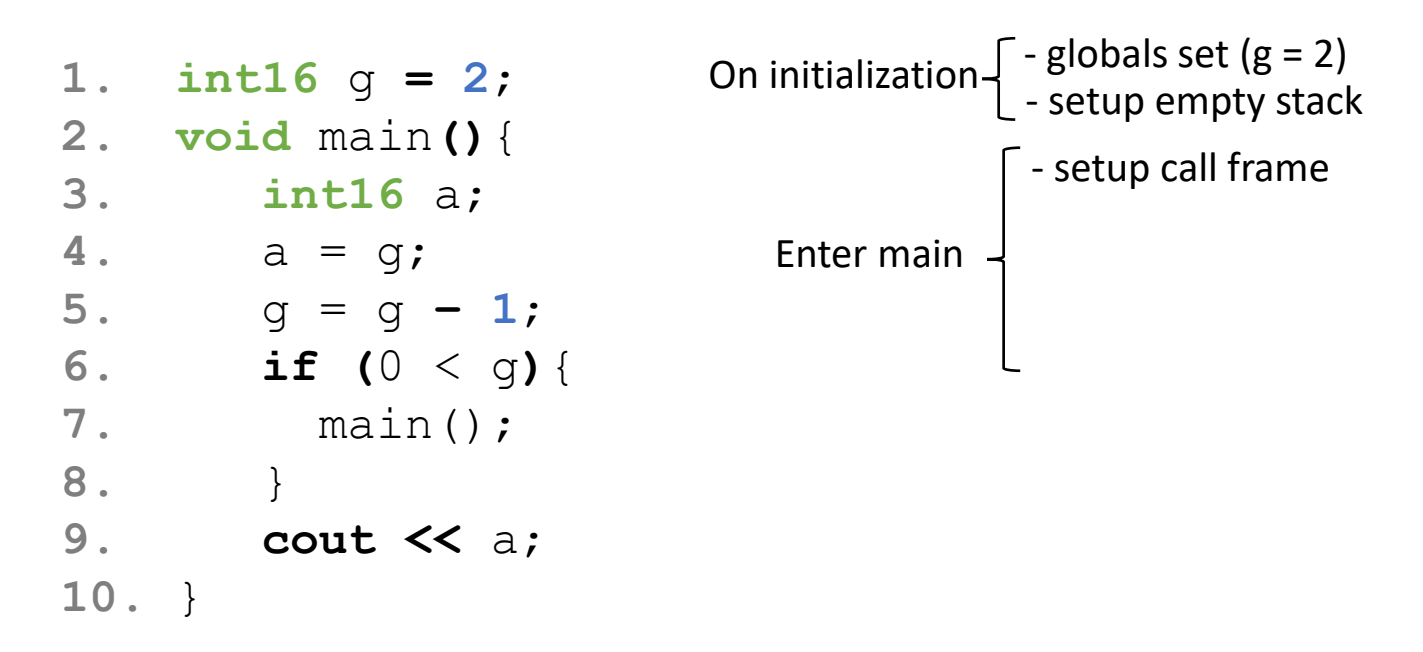

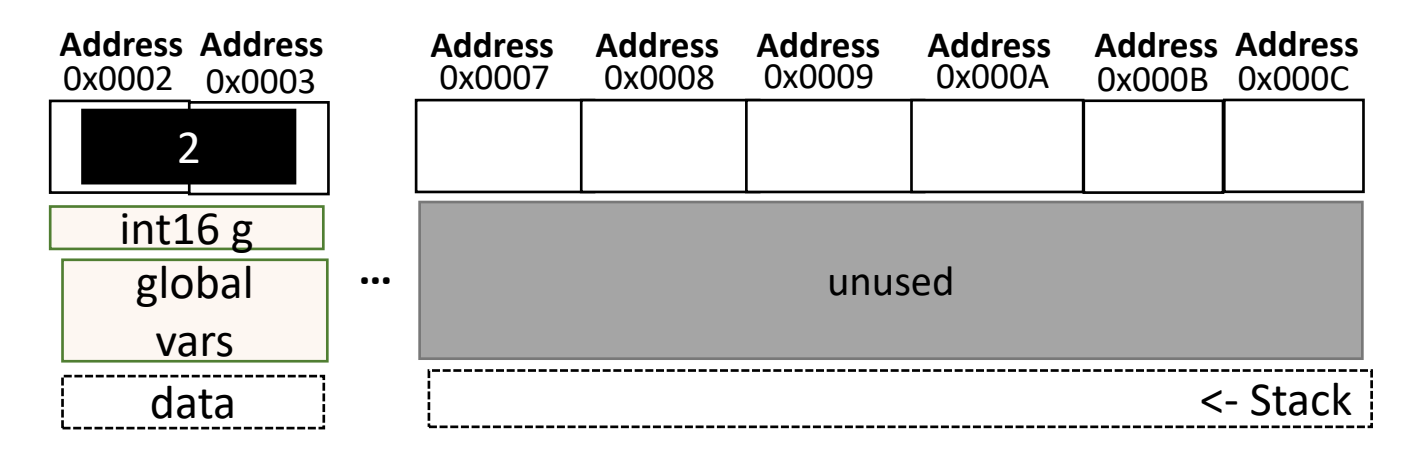

#### **Code Operations**

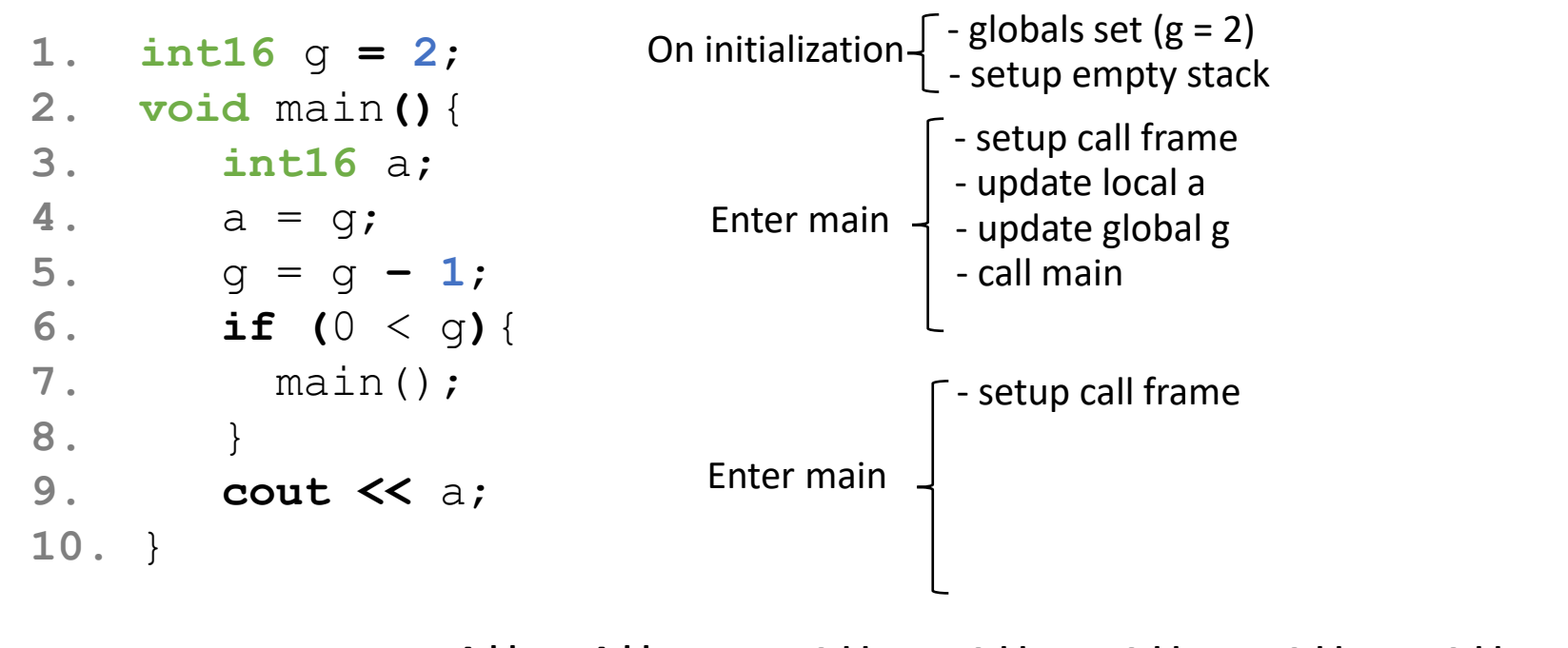

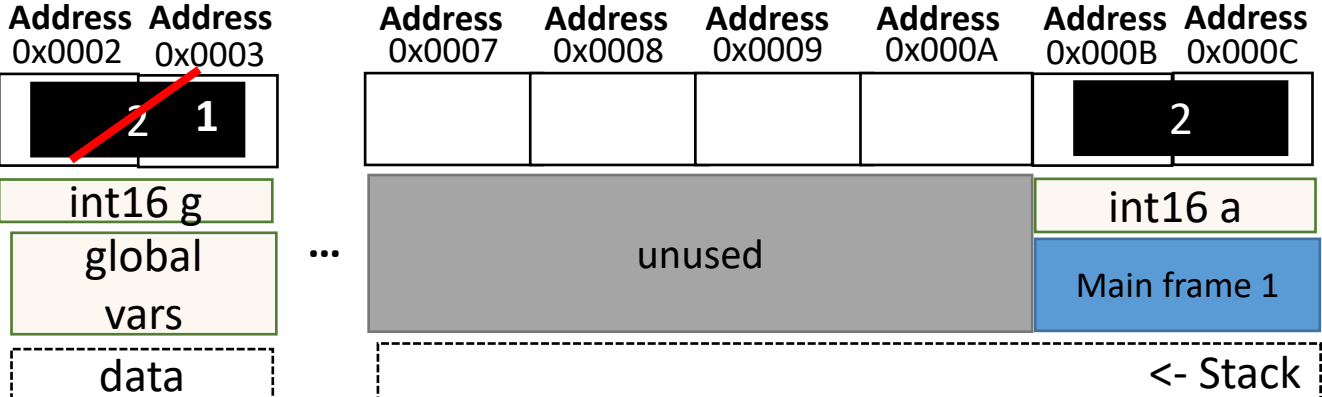

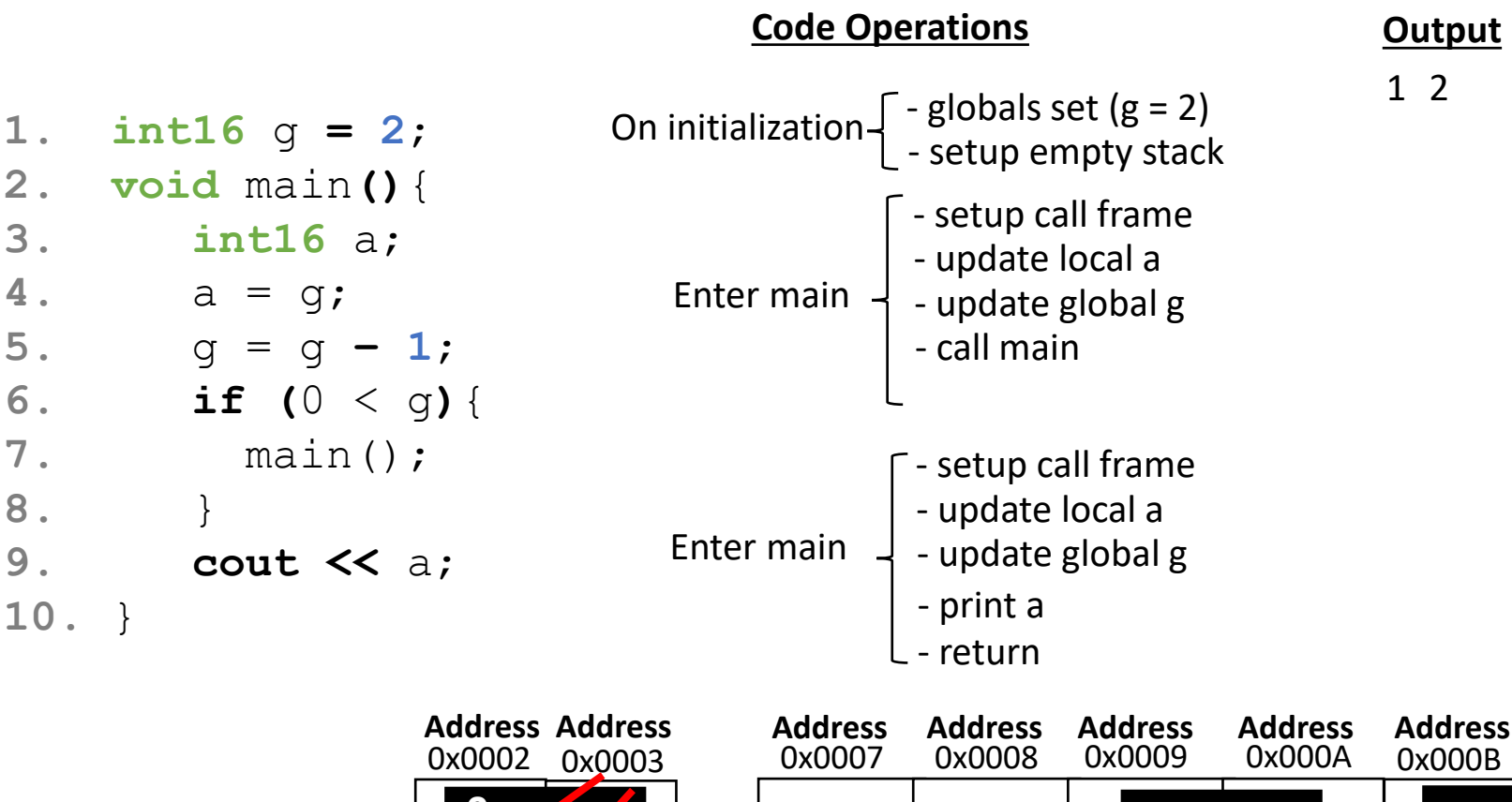

data global vars **Address** 0x000C <- Stack **…** int16 g unused  $\frac{1}{2}$ Main frame 1 int16 a **1** 2 Main frame 1 int16 a 1 **0**

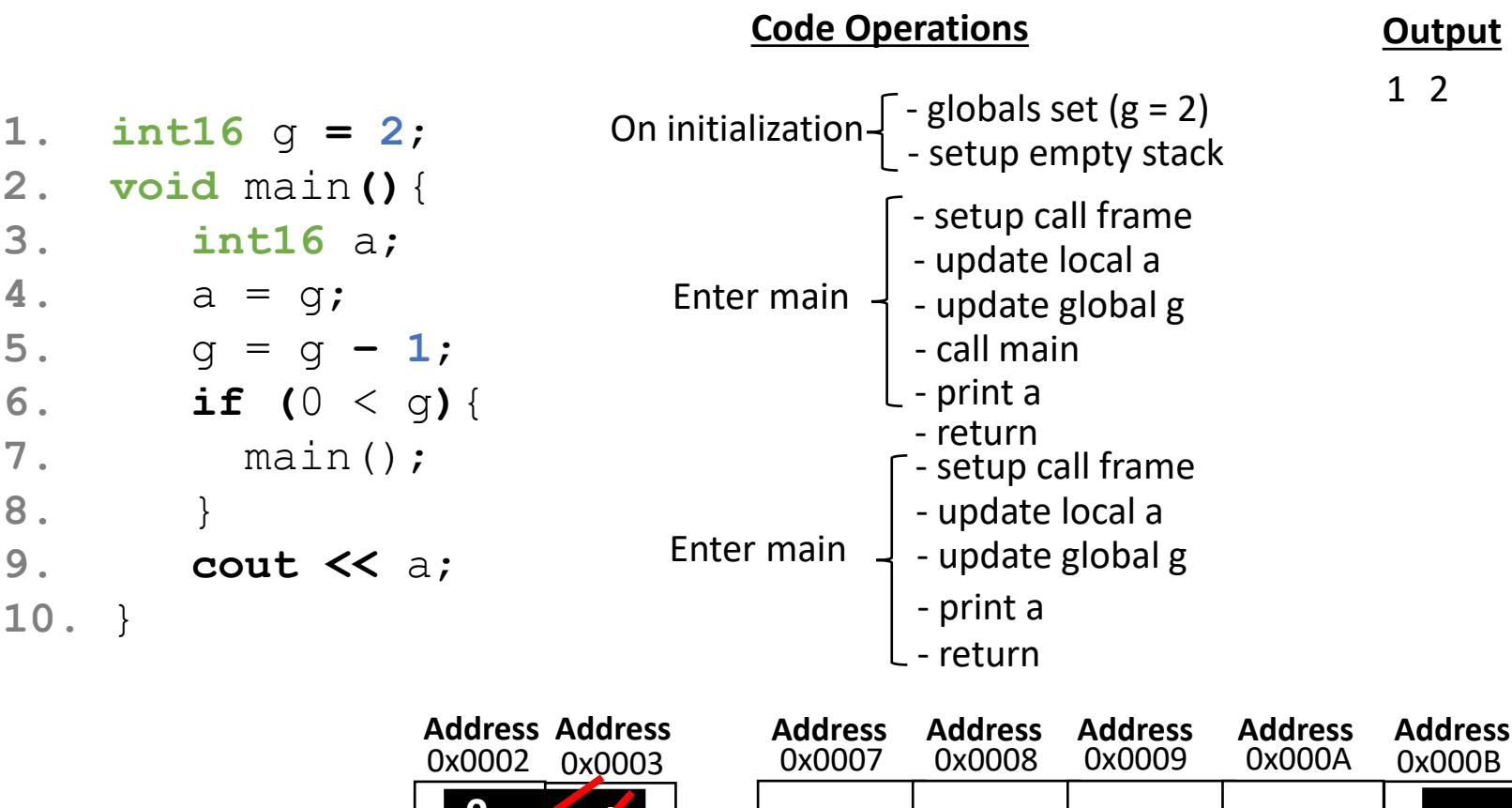

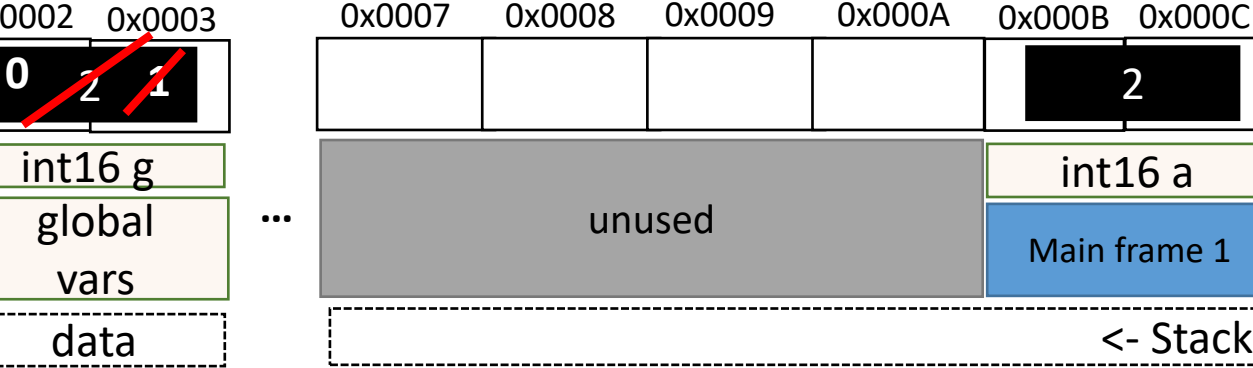

**Address**

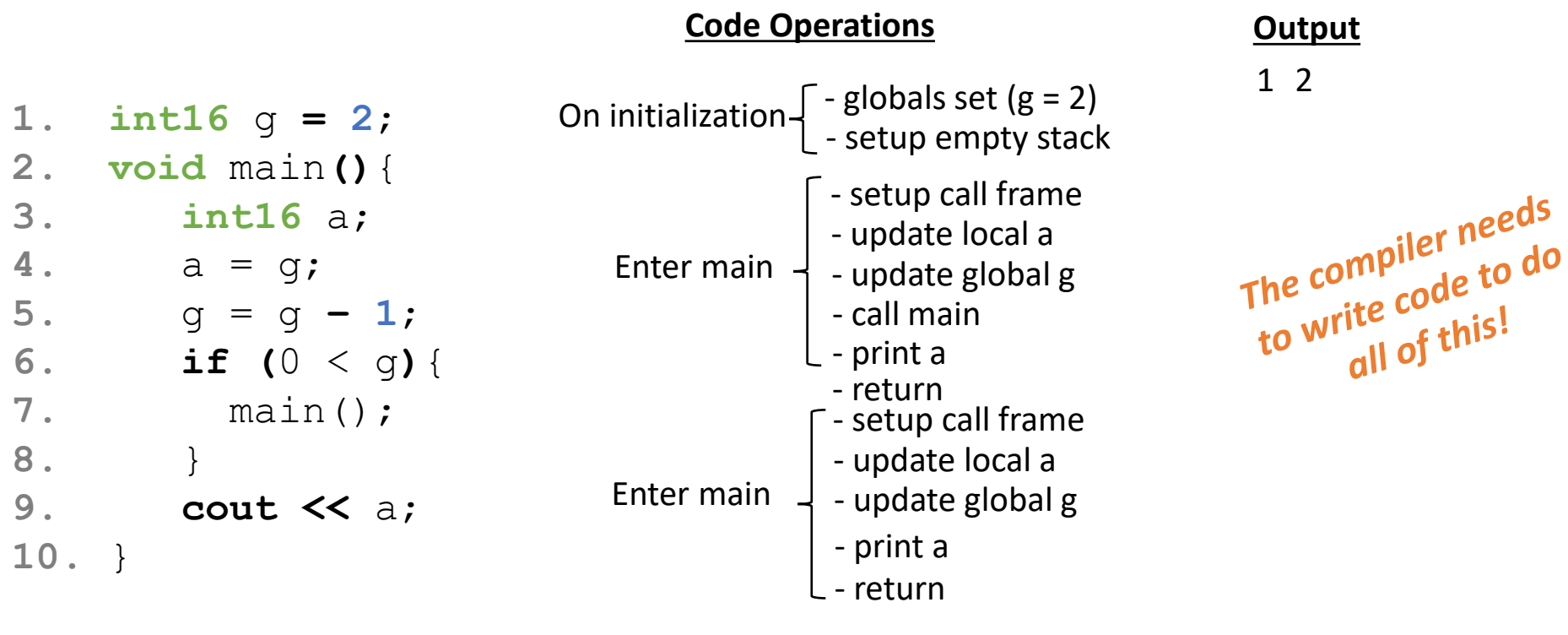

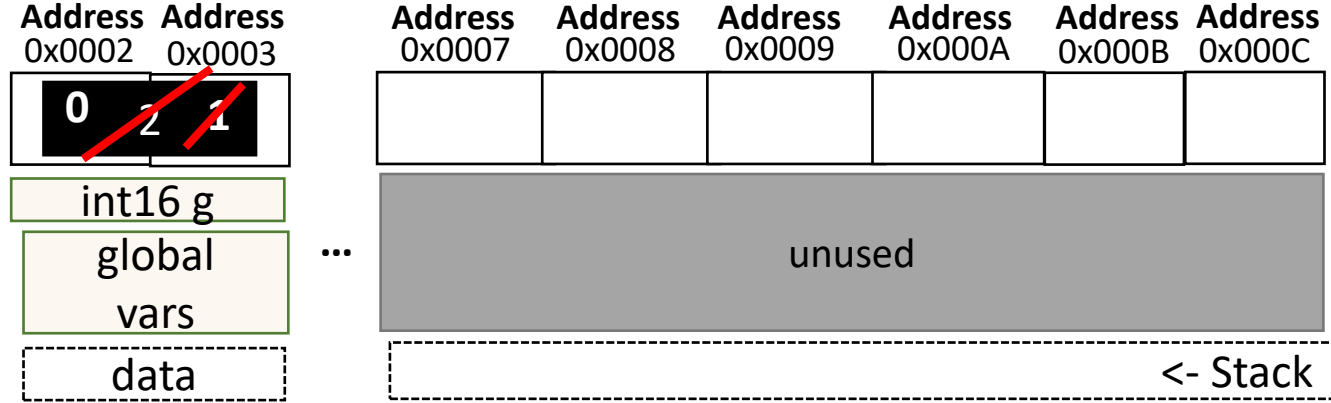

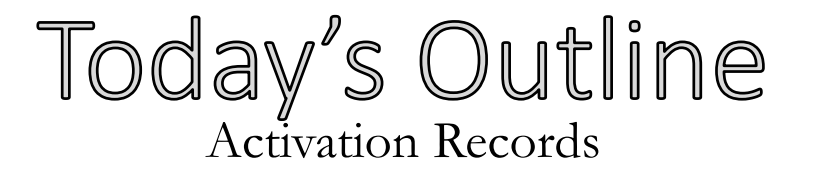

# **Managing the Stack**

- Managing data
- Managing control

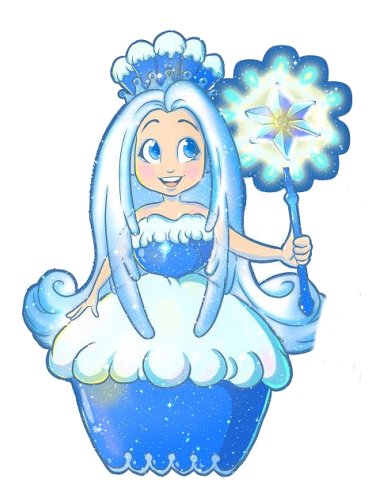

**Architecture**

# Stack Frames Complicate Code *Beyond Static Allocation*

Program must manage usage of stack memory

Engaged **Divorced x** It's Complicated **Separated** In a Relationship

# Stack Pointer as Register *Beyond Static Allocation*

Program must manage usage of stack memory

Keep a pointer that tracks the base of the entire stack size %rsp = "stack pointer": track the edge of the stack

# Review: The Stack *Beyond Static Allocation*

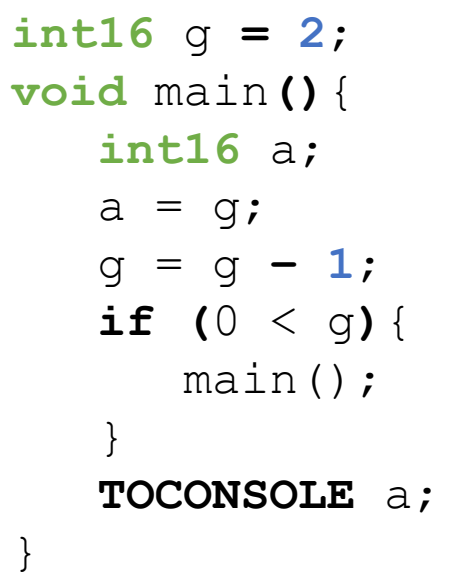

Keep a pointer that tracks the base of the entire stack size %rsp = "stack pointer": track the edge of the stack

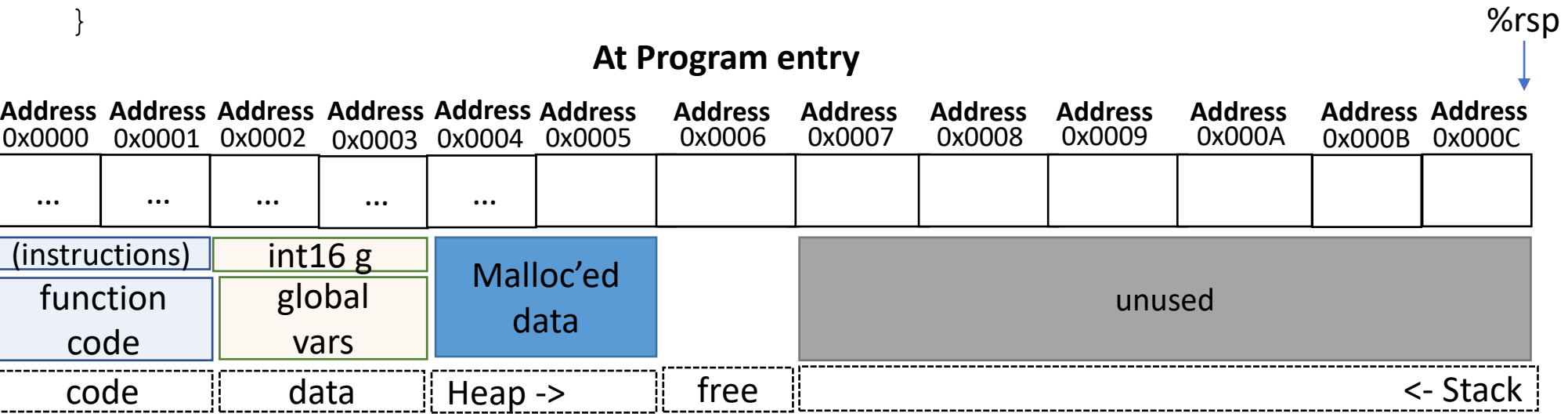

# Review: The Stack *Beyond Static Allocation*

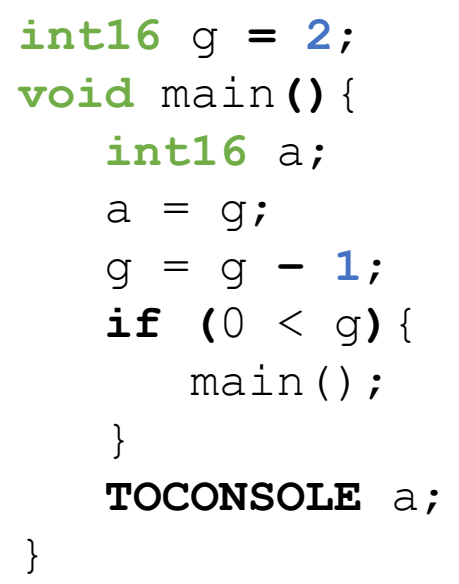

Keep a pointer that tracks the base of the entire stack size %rsp = "stack pointer": track the edge of the stack

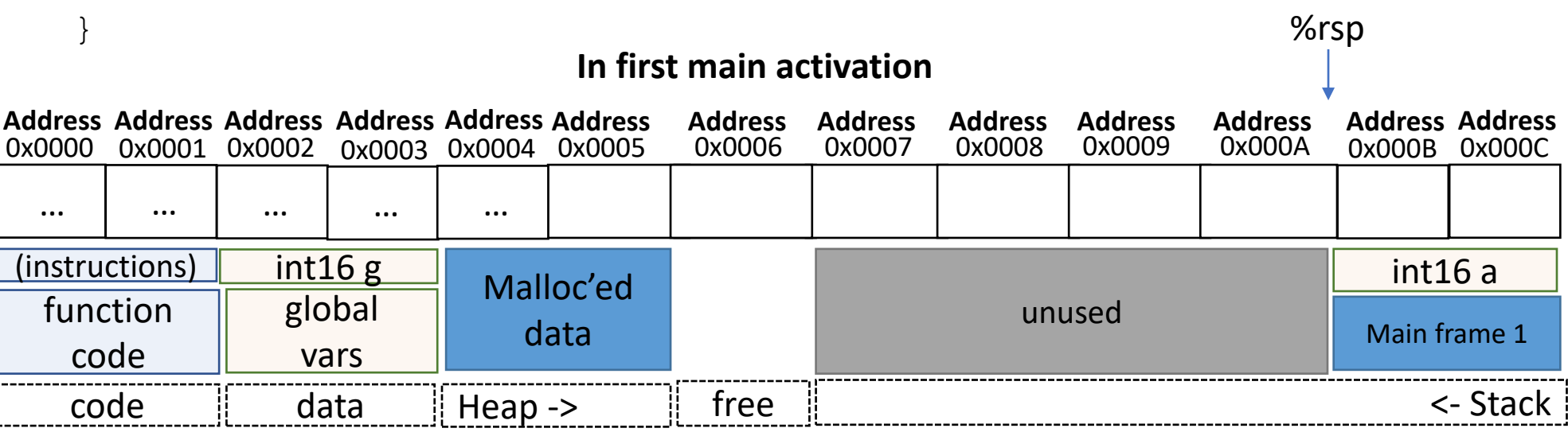

# Review: The Stack *Beyond Static Allocation*

-‼

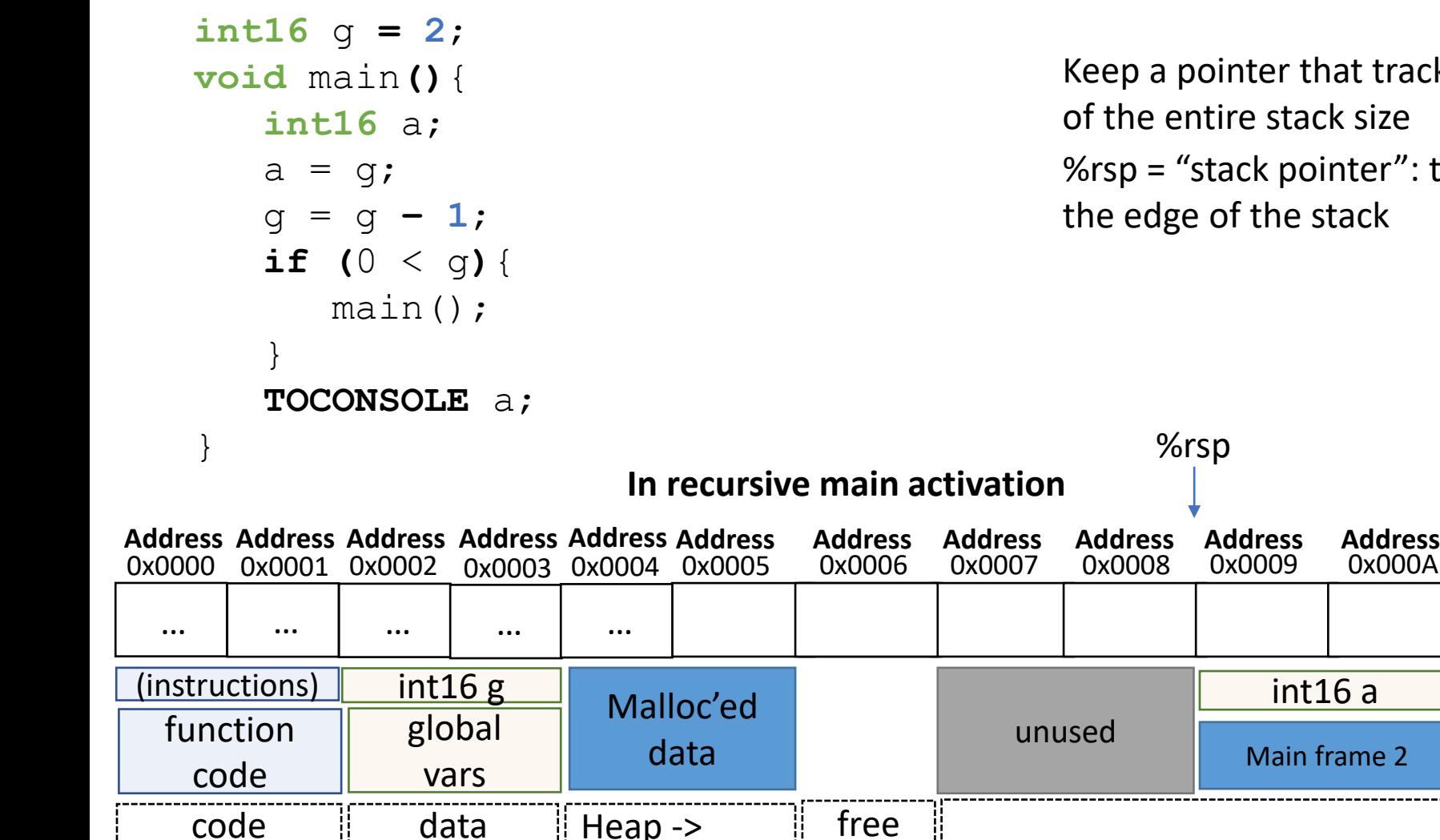

 $\parallel$  Heap ->

code i data

tracks the base of the entire stack size er": track the edge of the stack

16

**Address Address** 0x000B 0x000C

Main frame 1

<- Stack

int16 a

# Stack Frames Complicate Code *Beyond Static Allocation*

Program must manage usage of stack memory

Variable's address is no longer static: can't be hard-coded

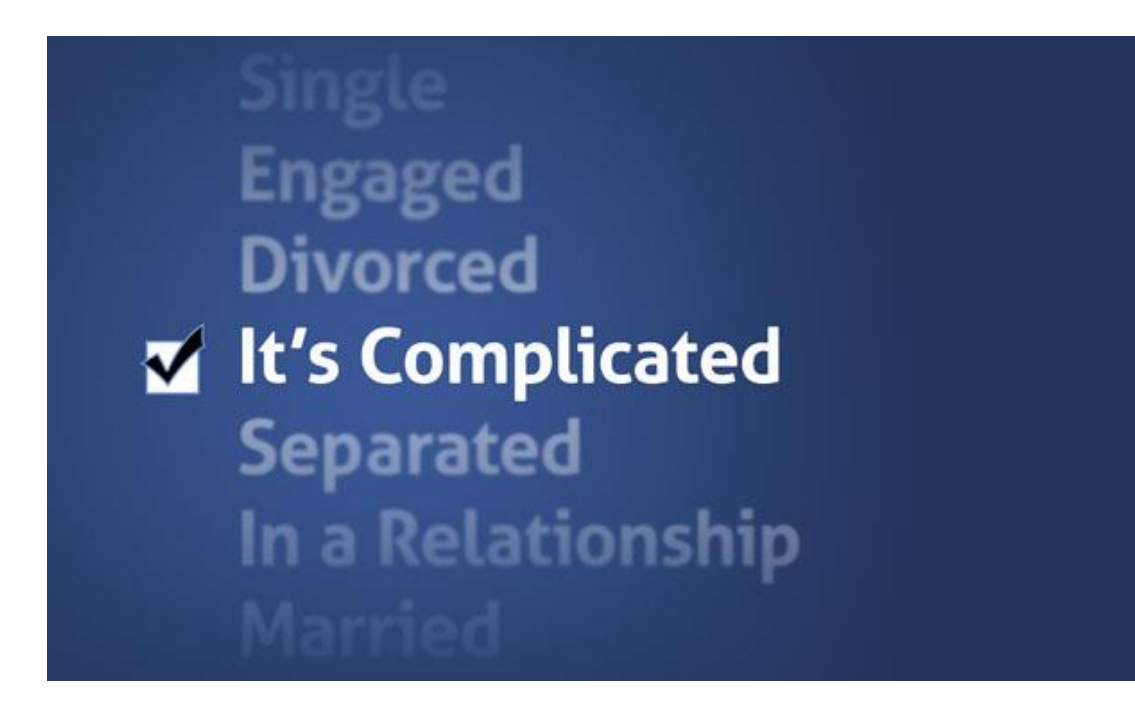

Variable's address is no longer static: can't be hard-coded

**int16** g **= 2**; **void** main**()**{ **int16** a;  $a = q;$  $q = q - 1;$ **if**  $(0 < g)$  { main(); } **TOCONSOLE** a; }

Keep a pointer that tracks the base of the current stack frame %rsp = "stack pointer": track the edge of the stack %rbp = "base pointer": track the base (beginning of the **current** frame)

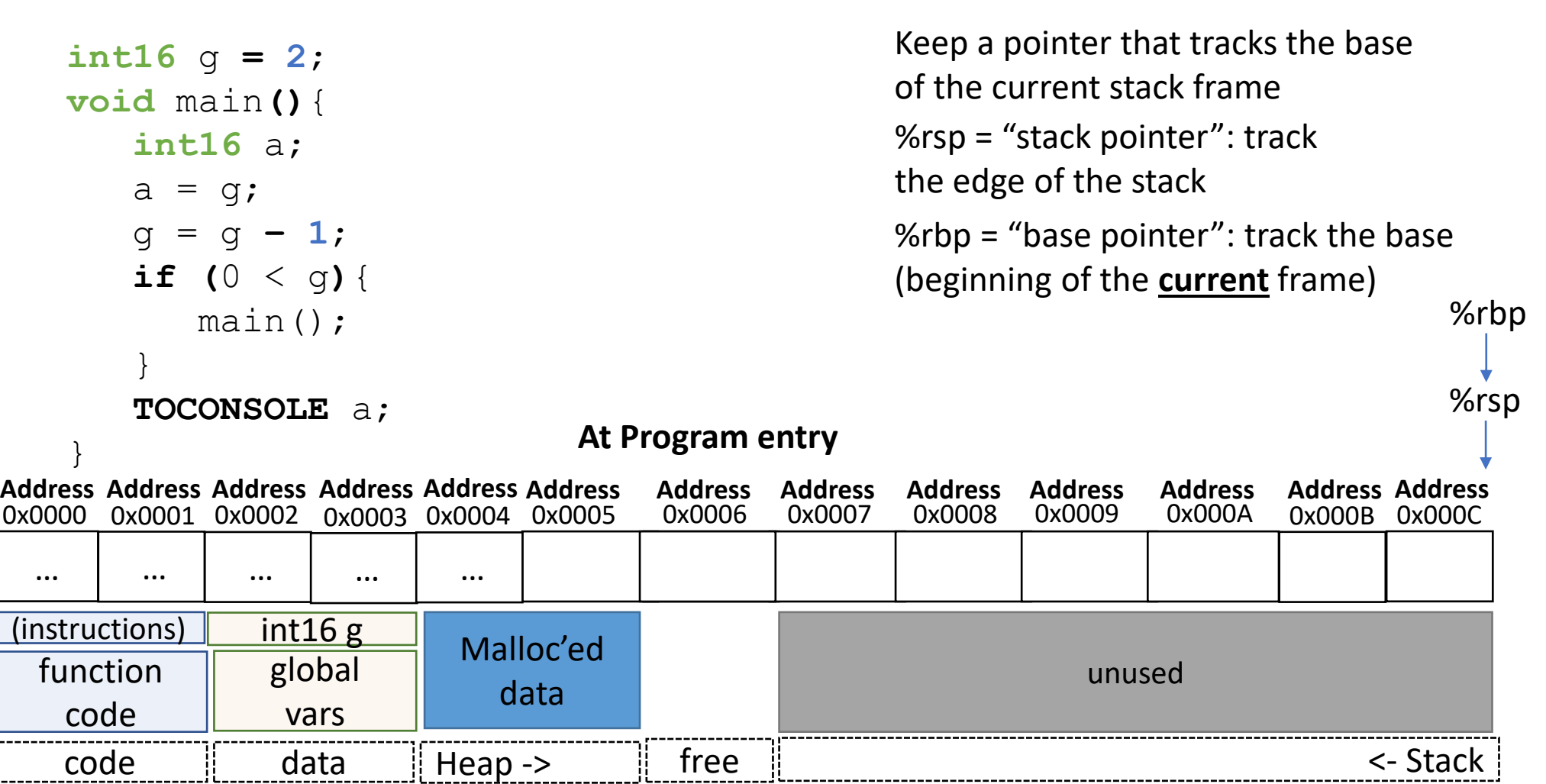

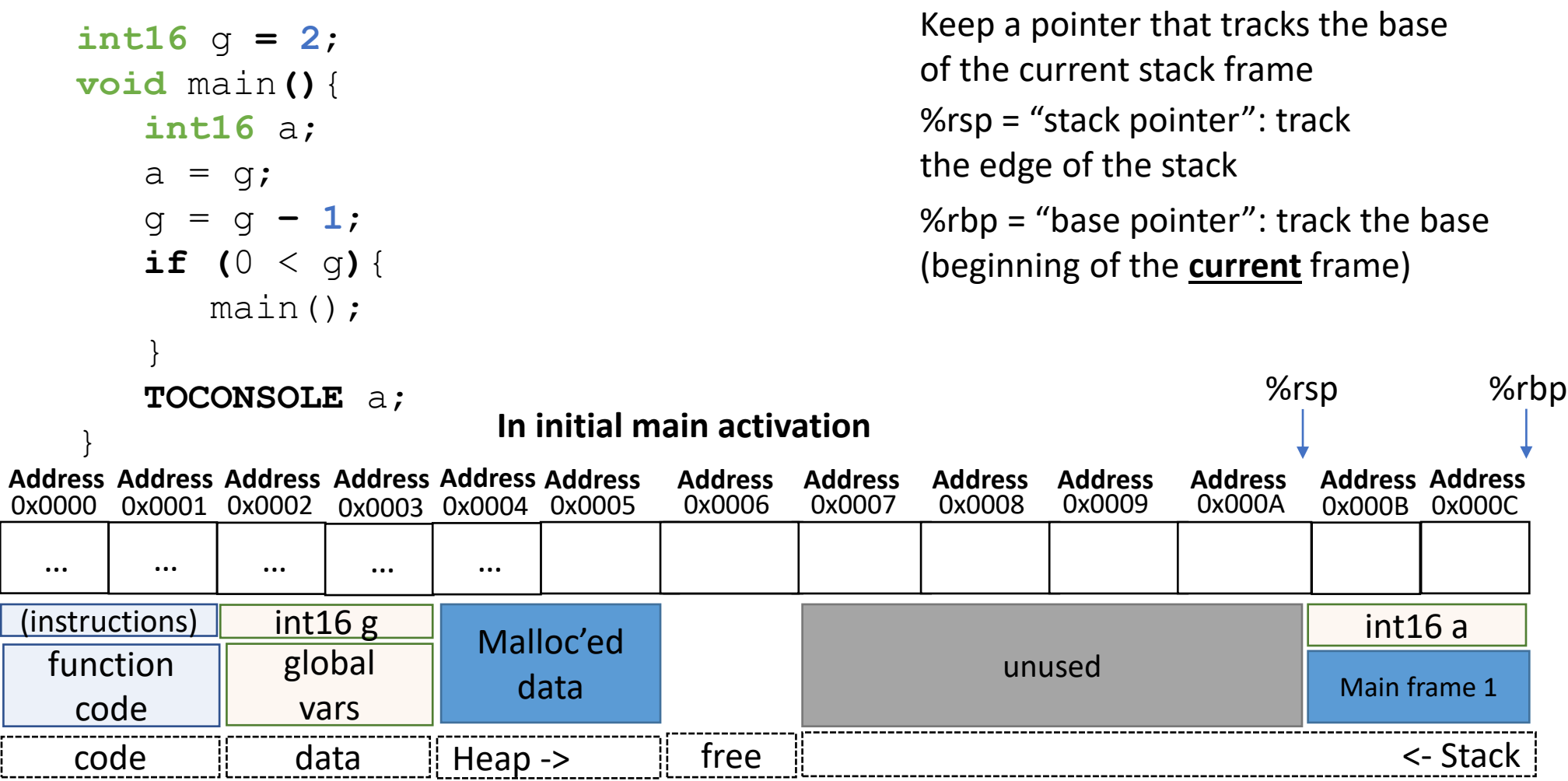

 $- - -$ 

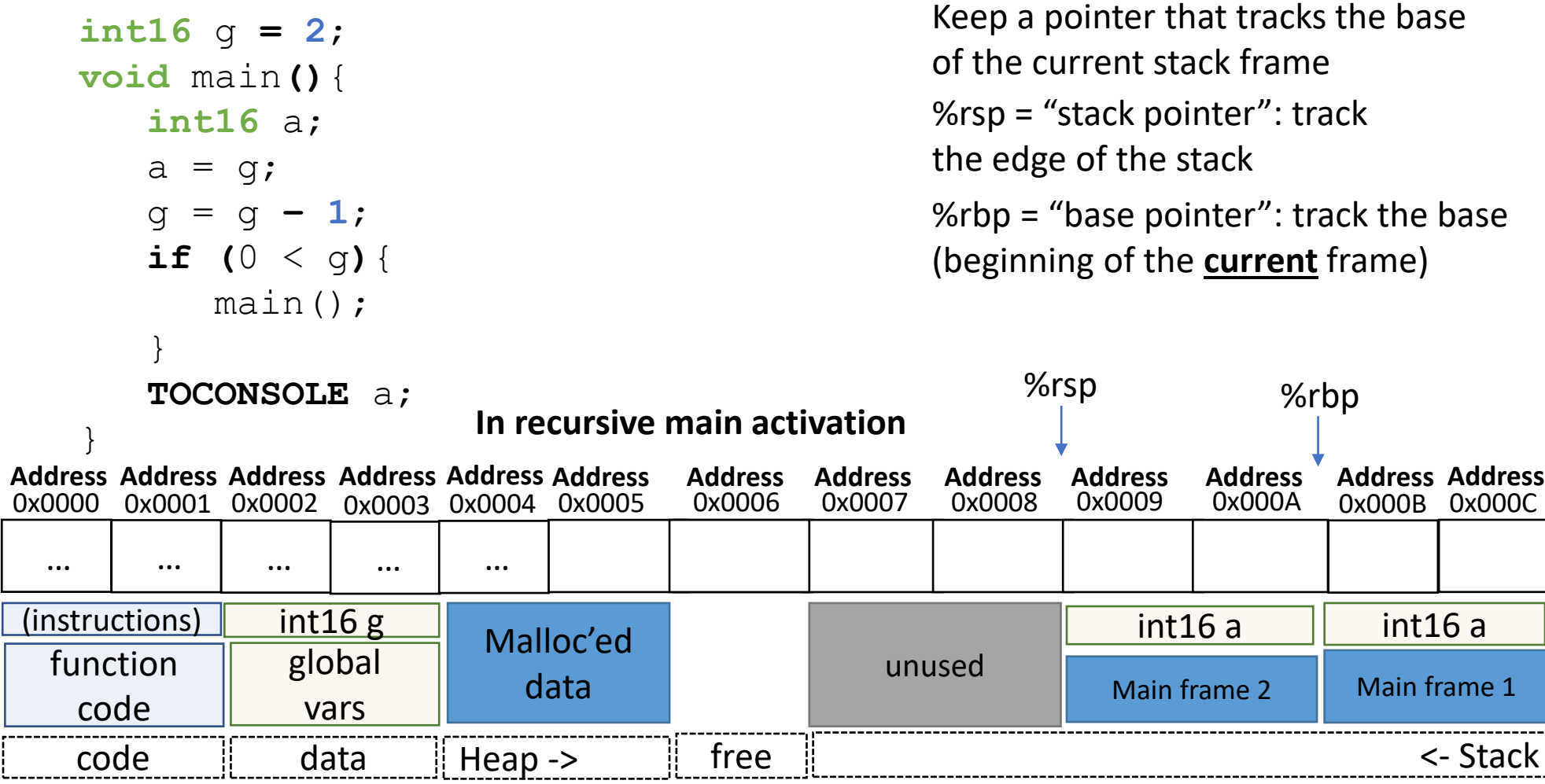

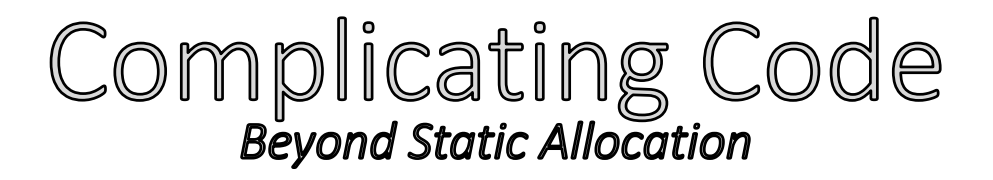

Program must manage usage of stack memory Variable's address is no longer static: can't be hard-coded Return address is not static

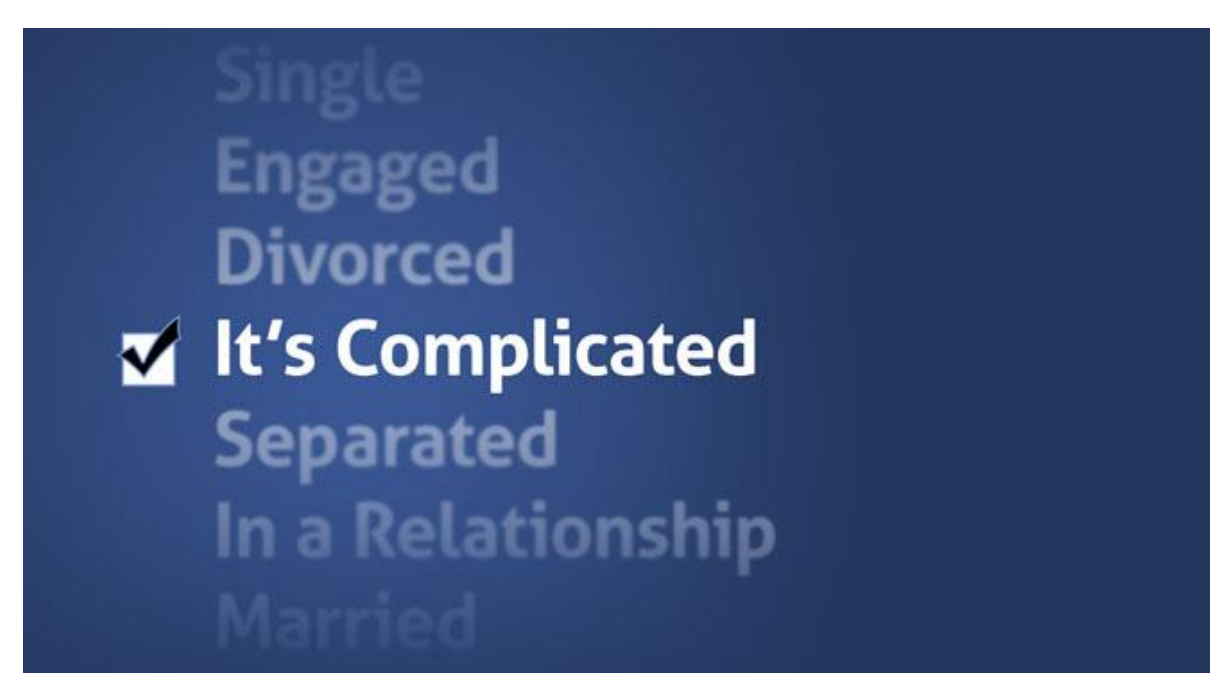

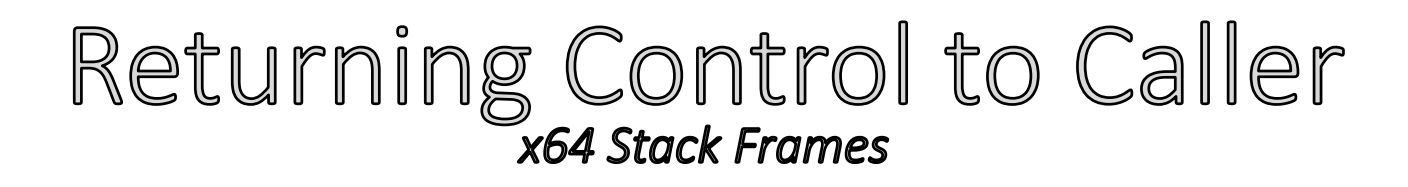

# **We need a way to transfer control into a callee**

- We need a way to transfer control *back* to the caller
- Could we just use jmp for this?

```
int q = 5;
void bar(){
  q = q + 5;}
void main(){
   bar();
}
  bar();
```

```
.globl start
.data
gbl_g: .quad 5
.text
fn_bar:
   movq (glbq), srax
   addq $5, %rax
   movq %rax, (glb_g)
        jmp pt1
_start:
   jmp fn_bar
   pt1: nop
    jmp fn_bar
    pt2: nop
```
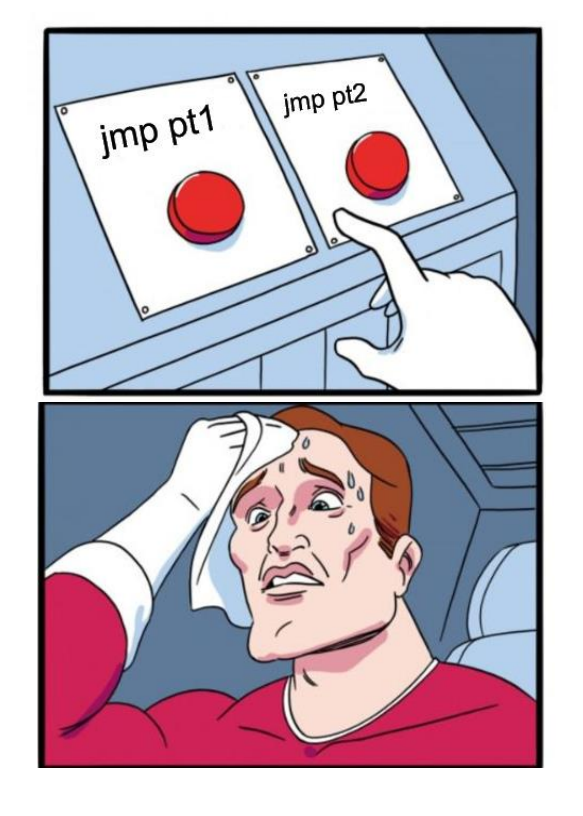

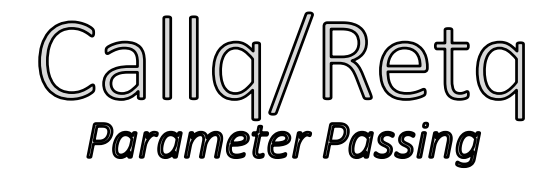

# **callq:** Do a jump, save the address of the instruction to which to return

**retq:** Jump back to the saved address

# Restoring the Caller's Frame *Beyond Static Allocation*

When we're done with a call, we need to restore the **OLD** frame

- Return the instruction pointer to the call site
- Restore the base pointer to the base of the caller's frame
- Restore the stack pointer to the edge of the caller's frame

**We need to keep track of some of this information!**

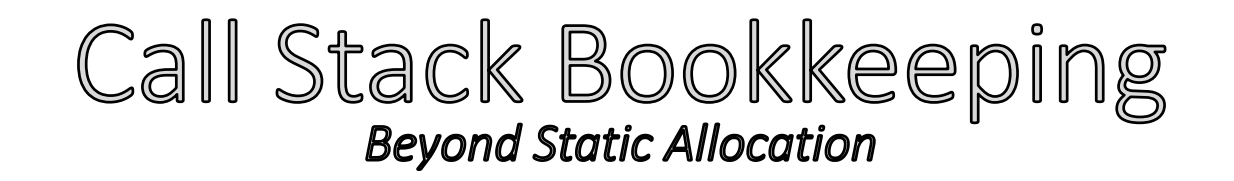

# **We need to store (on the stack):**

- The call site to resume execution after call
- The base pointer to restore the old stack frame after call

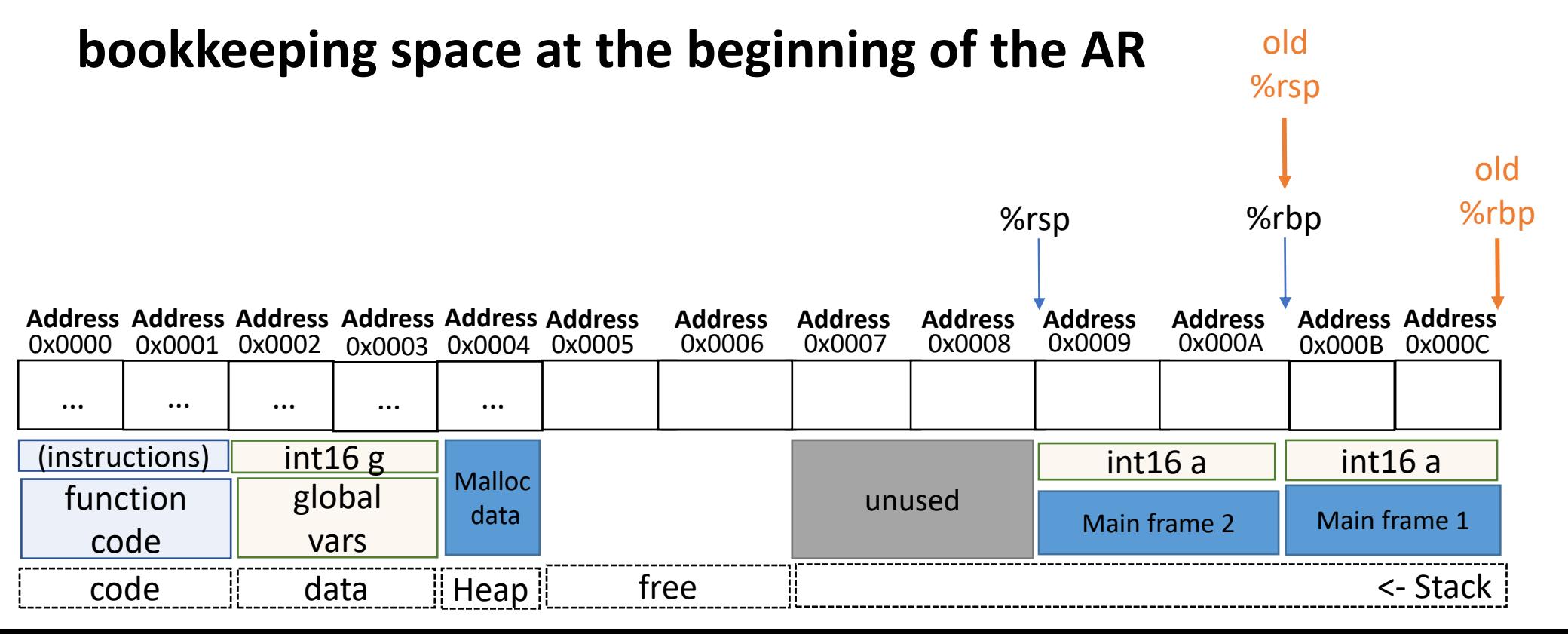

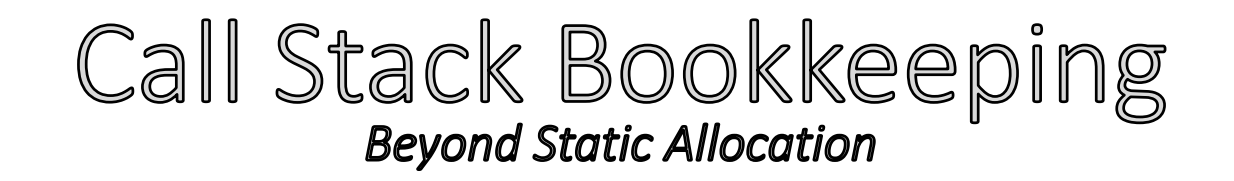

# **We need to store (on the stack):**

- The call site to resume execution after call
- The base pointer to restore the old stack frame after call

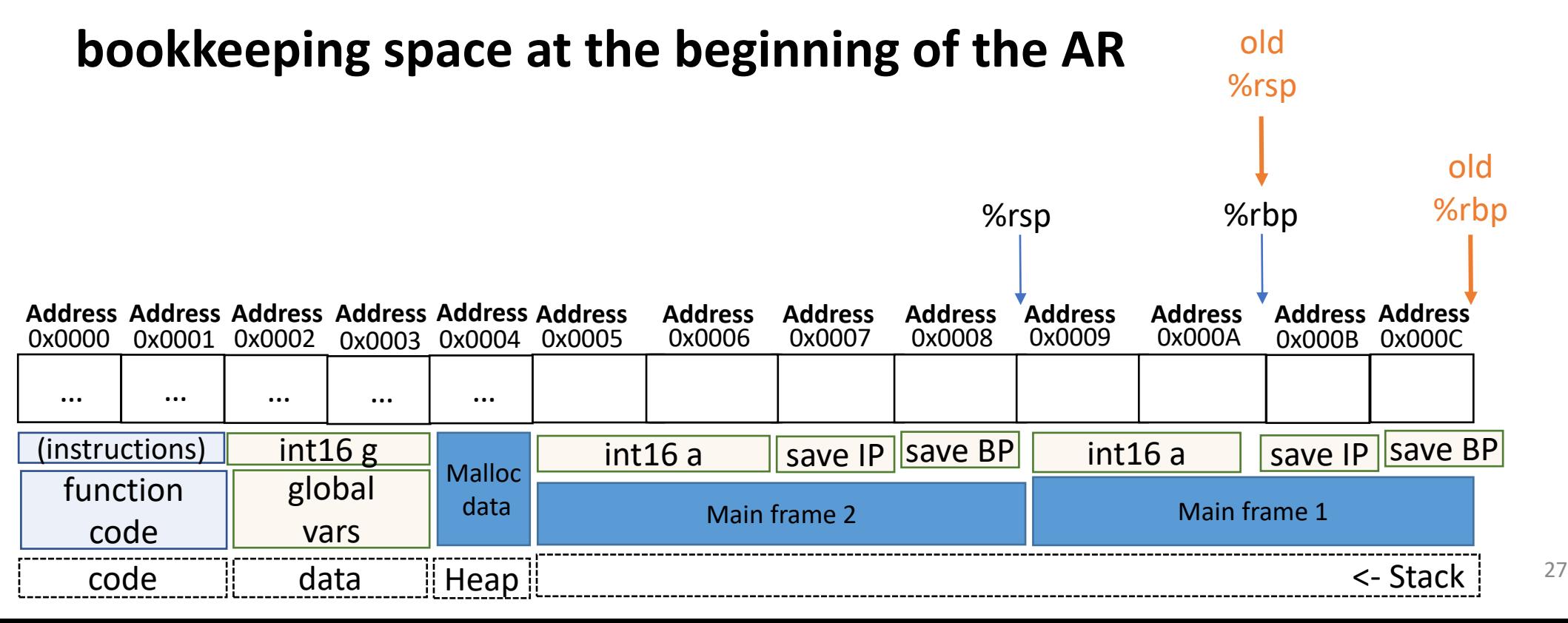

# Solving Stack Frame Complications *Beyond Static Allocation*

Program must manage usage of stack memory

Variable's address is no longer static: can't be hard-coded

Return address is not static

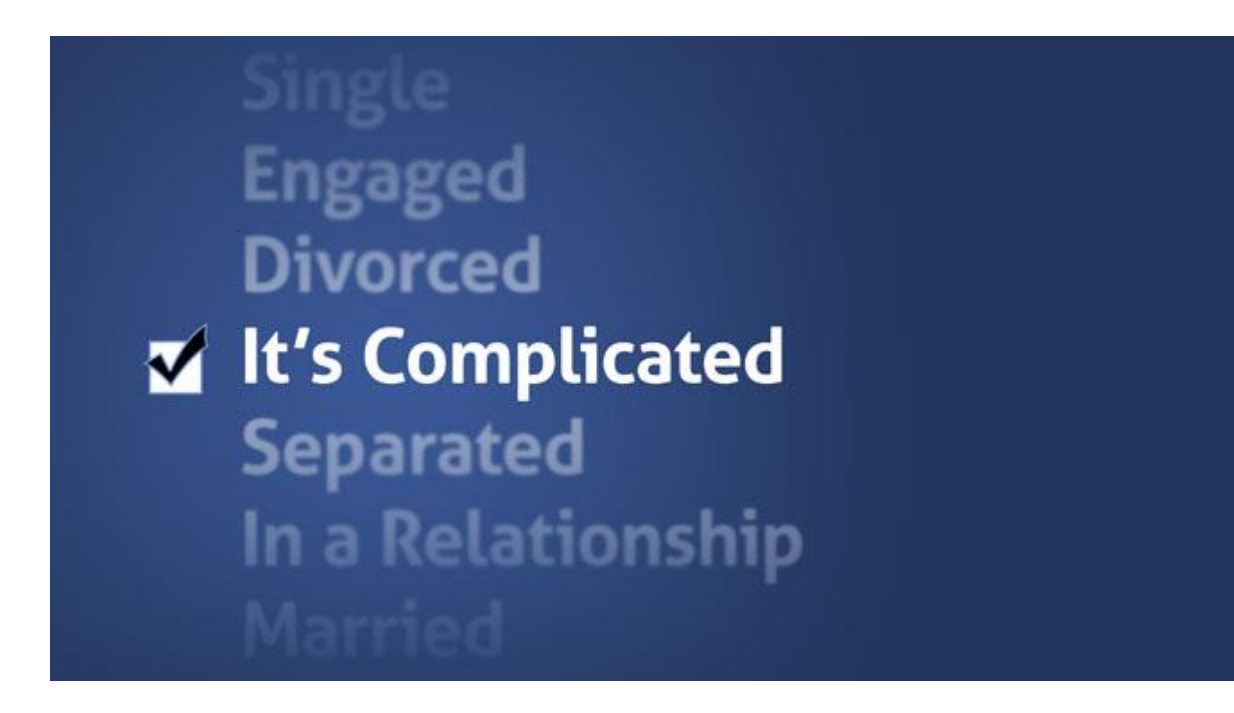

# Solving Stack Frame Complications *Beyond Static Allocation*

# **Program must manage usage of stack memory**

%rsp tracks the stack edge

# **Variable's address is no longer static: can't be hard-coded**

%rbp tracks the current frame's base

Caller's rbp saved on the stack when we enter a callee

# **Return address is not static**

Call instruction saves the return point on top of the stack Ret instruction jumps to the address on top of the stack

*allows restore of data context*

*allows restore of control context*

# Putting it all together *Beyond Static Allocation*

# **Let's show how stack frames are maintained in code**

- Save caller context as bookkeeping values
- Set up callee frame
- Address locals relative to the frame
- Break down the callee frame
- Restore caller context from bookkeeping values

# Putting it all together *Beyond Static Allocation*

# **Two new instructions will be convenient to add**

• Pushq <op1> - decrements %rsp by 8, and stores op1 at (%rsp)

# Putting it all together *Beyond Static Allocation*

# **Two new instructions will be convenient to add**

- Pushq <op1> decrements %rsp by 8, and stores op1 at (%rsp)
- Popq <op1> retrieves the value at %rsp, increments %rsp by 8

# Activation Records *Where we left off…*

```
int g;
void bar(){
   int b1;
}
void foo(){
   int f1;
   int f2;
   bar();
}
```
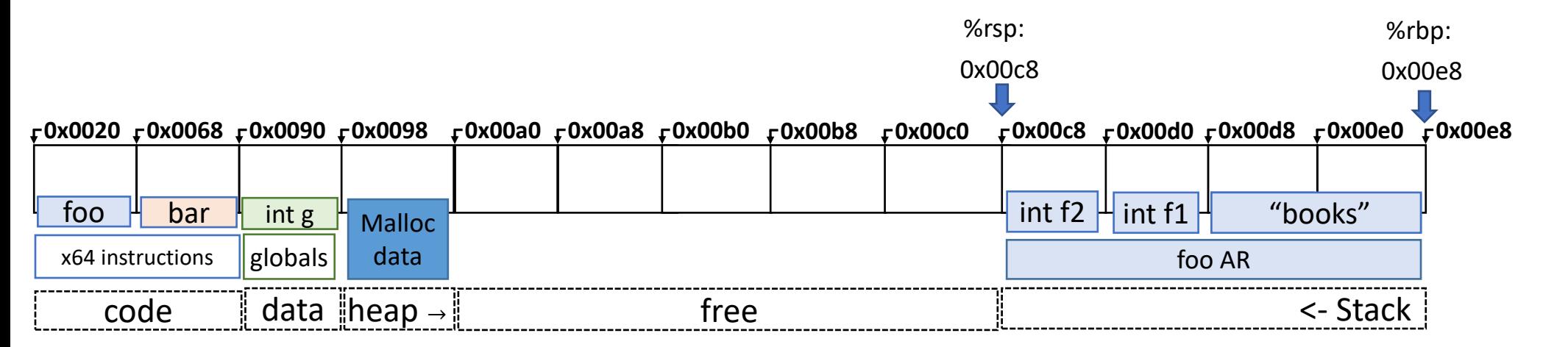

# Activation Records *Where we left off…*

```
int g;
void bar(){
   int b1;
}
void foo(){
   int f1;
   int f2;
   bar();
}
```
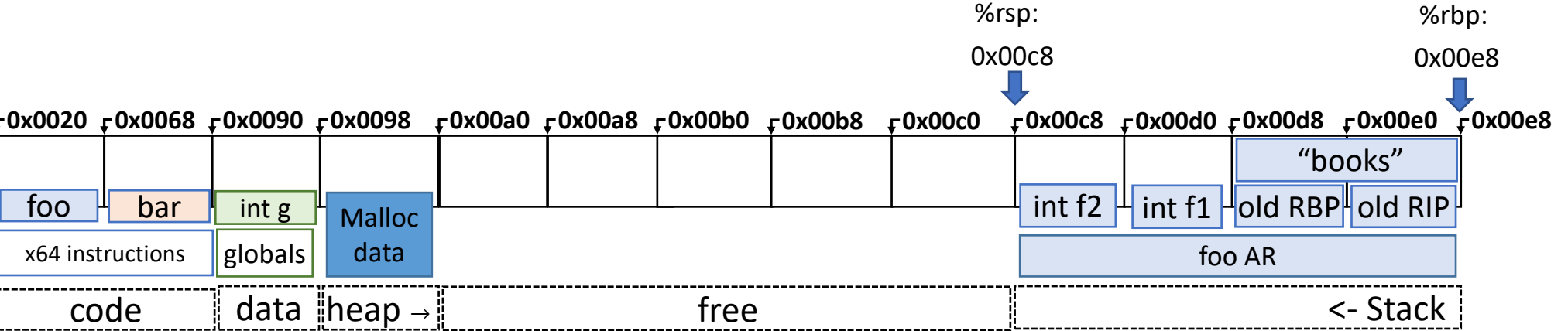

# Activation Records *Where we Left off…*

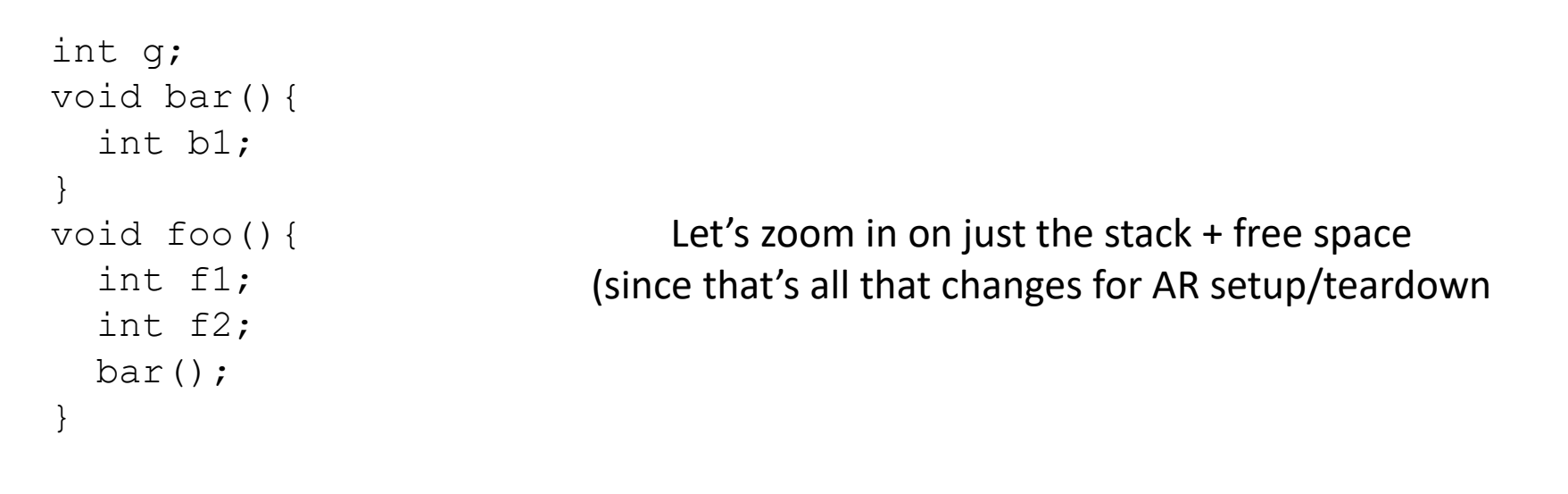

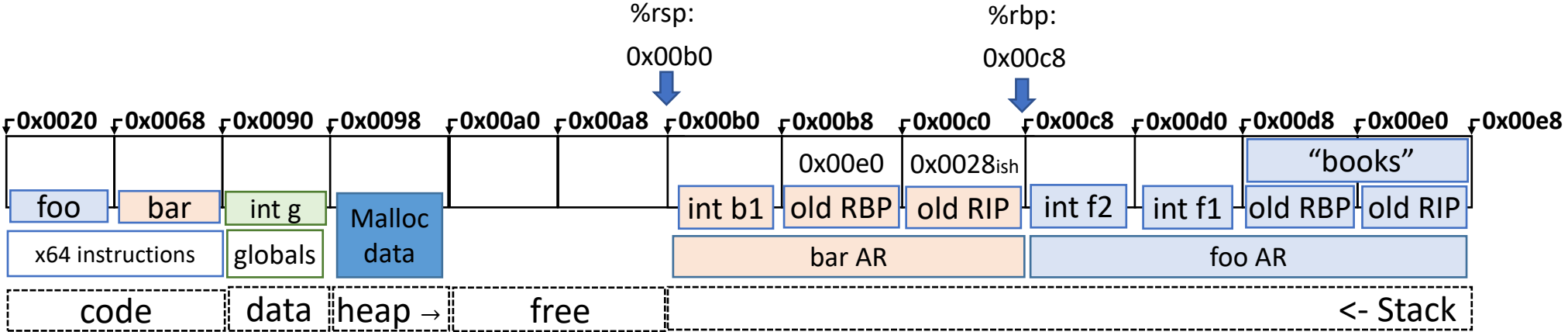

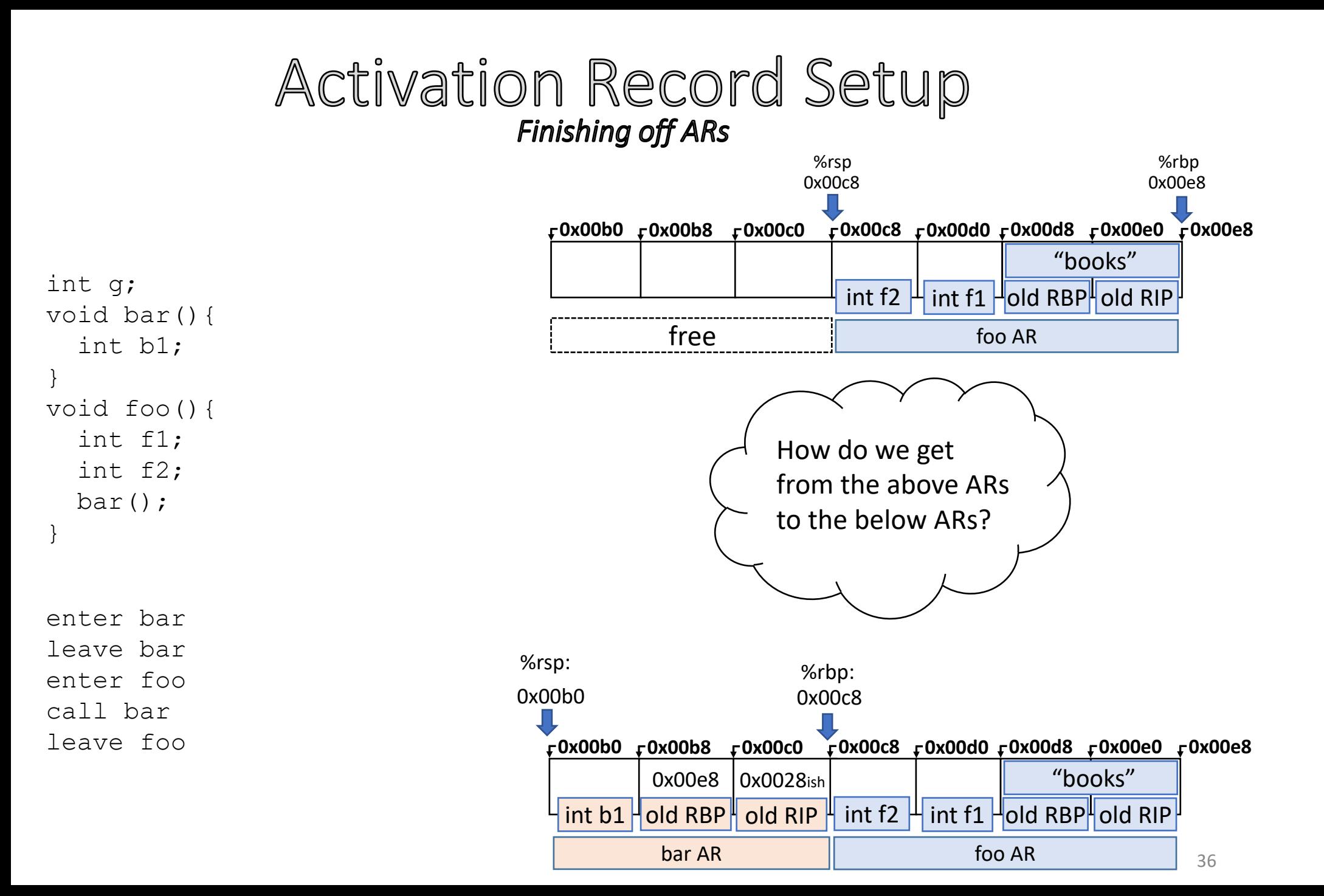

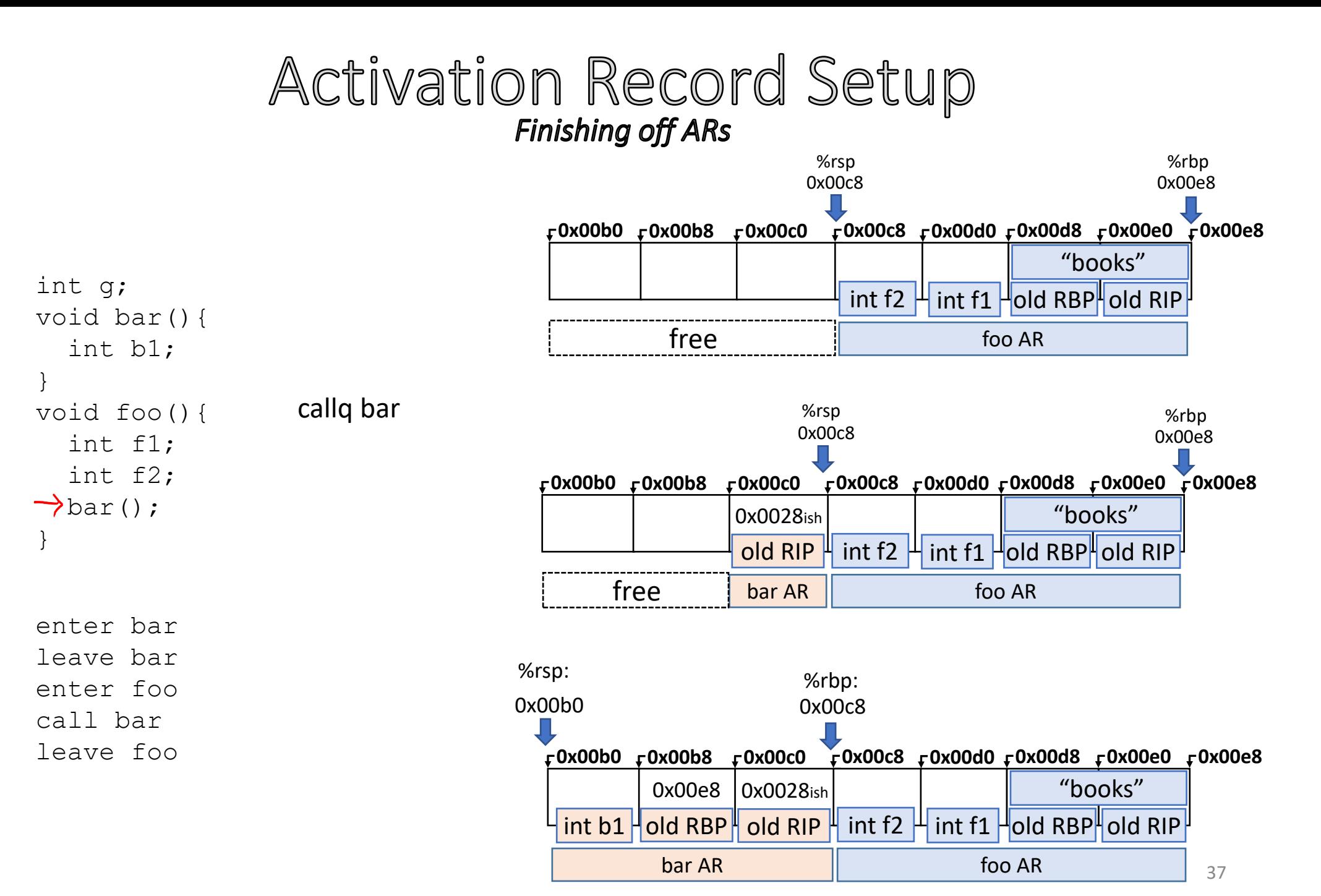

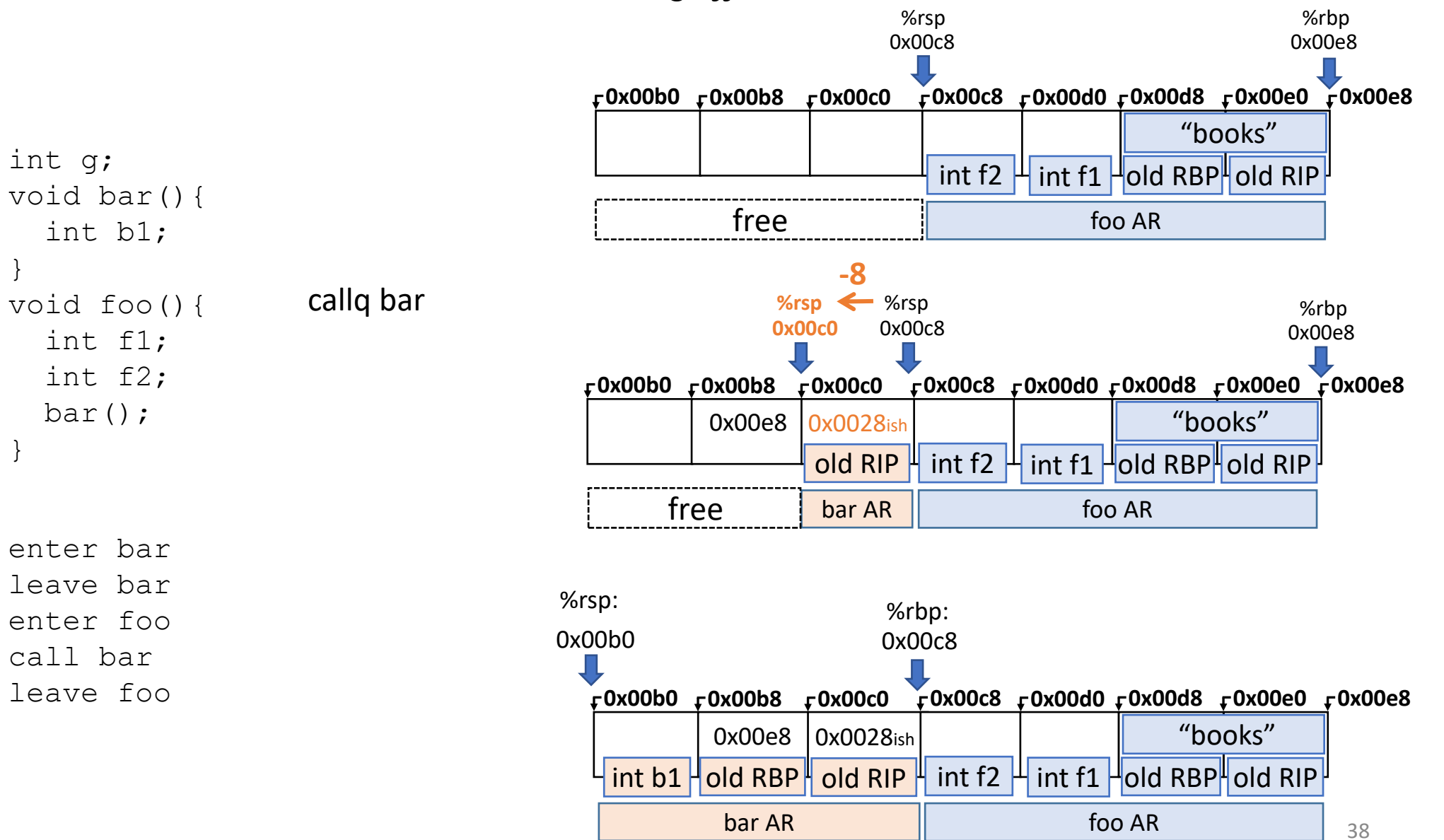

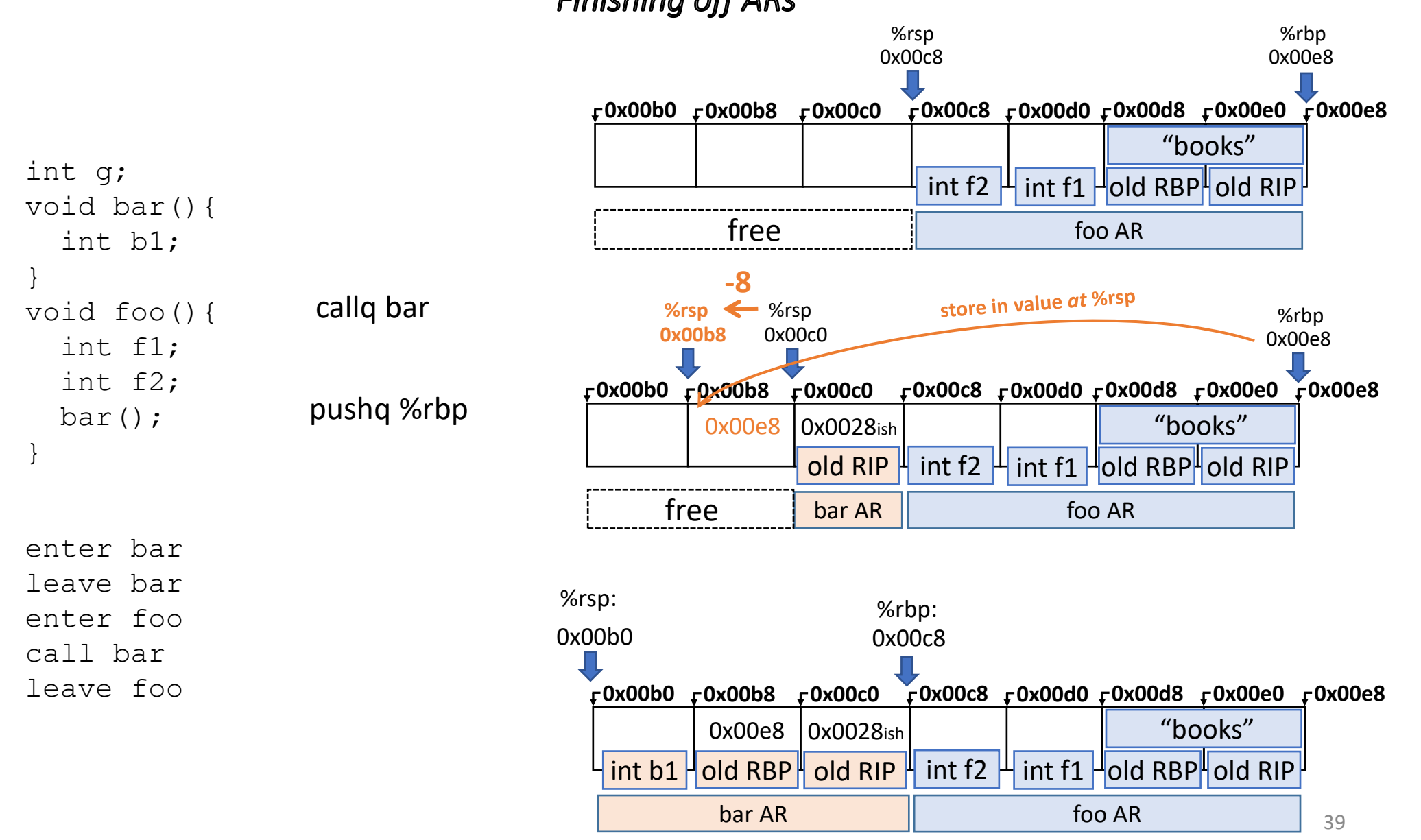

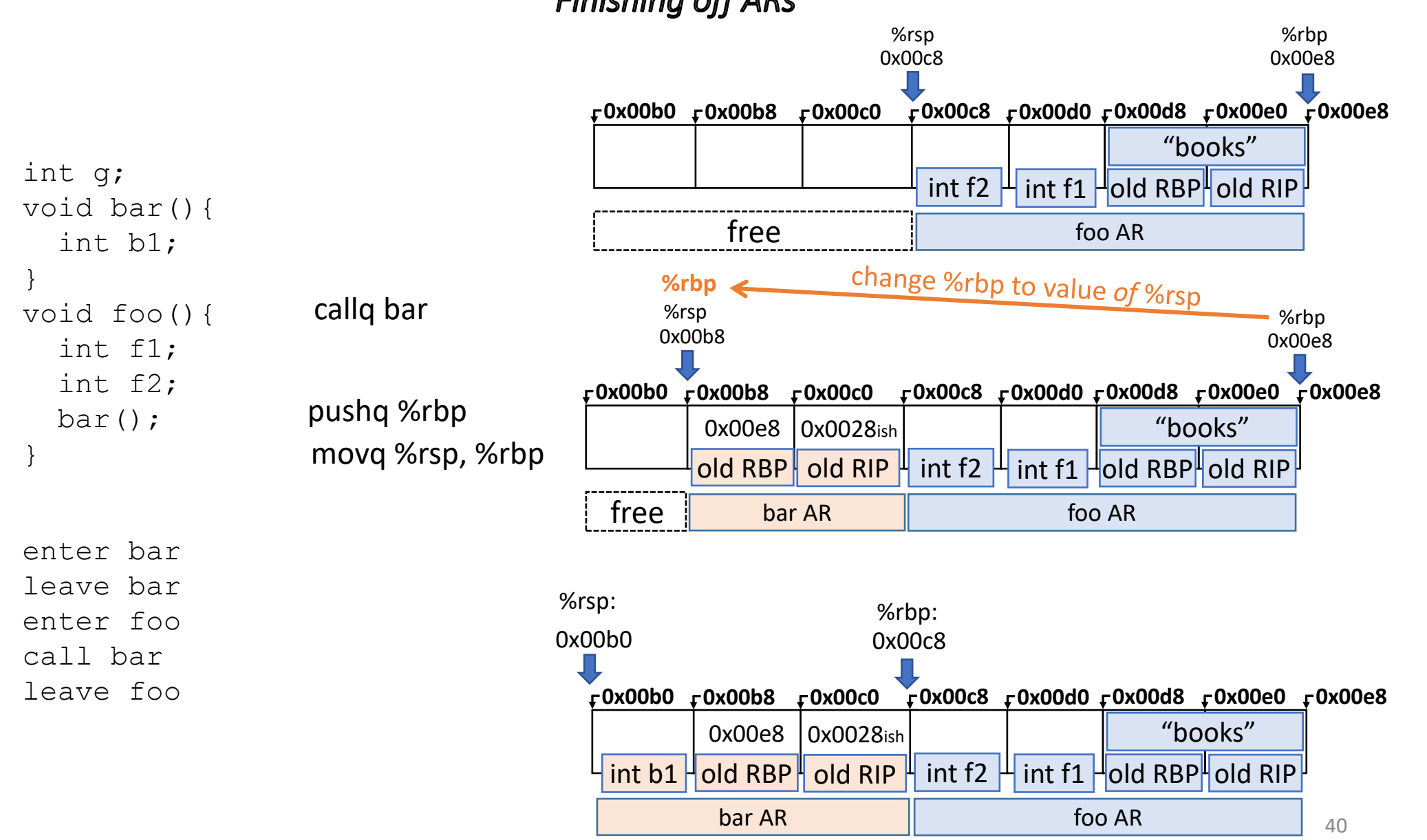

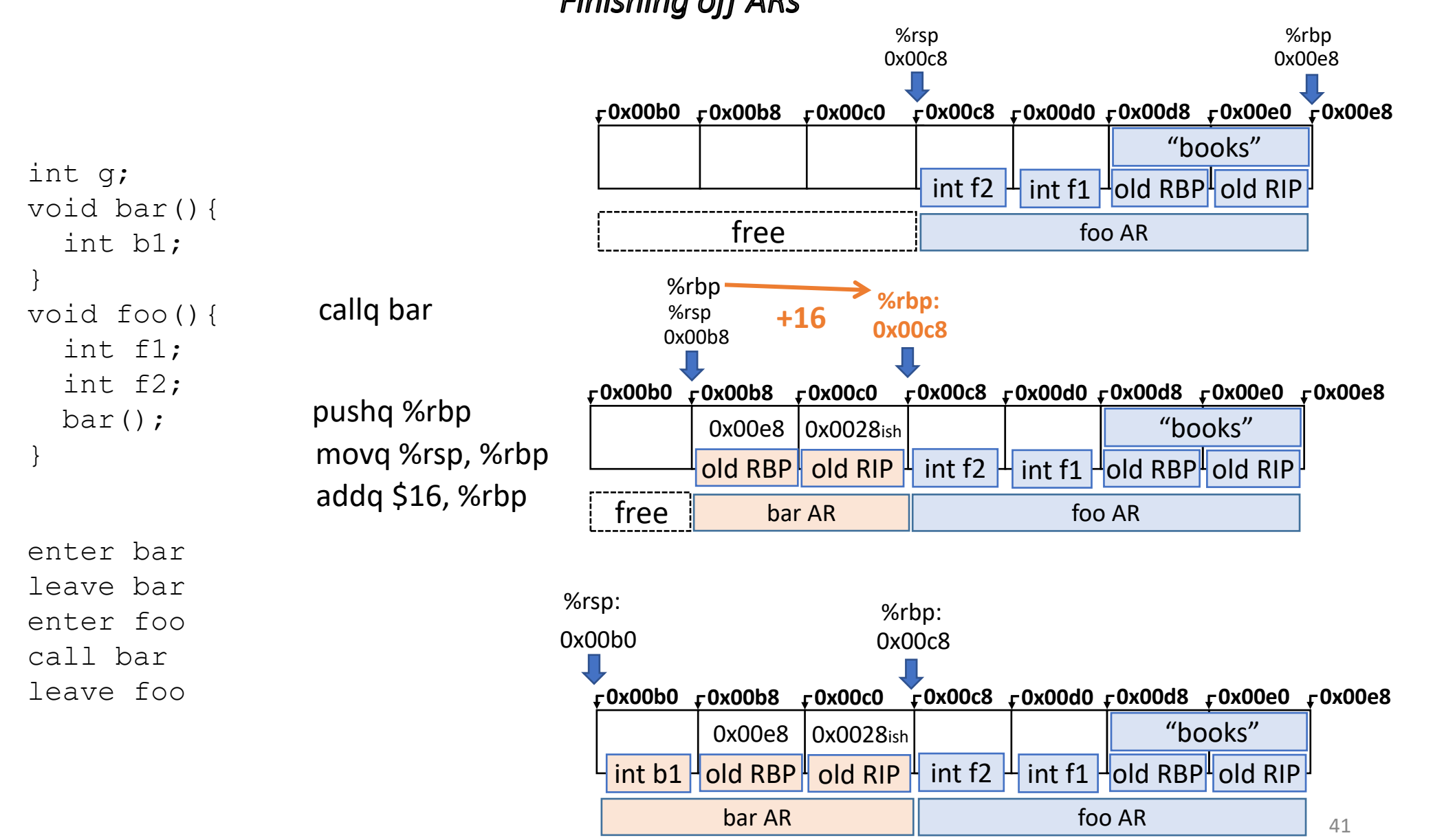

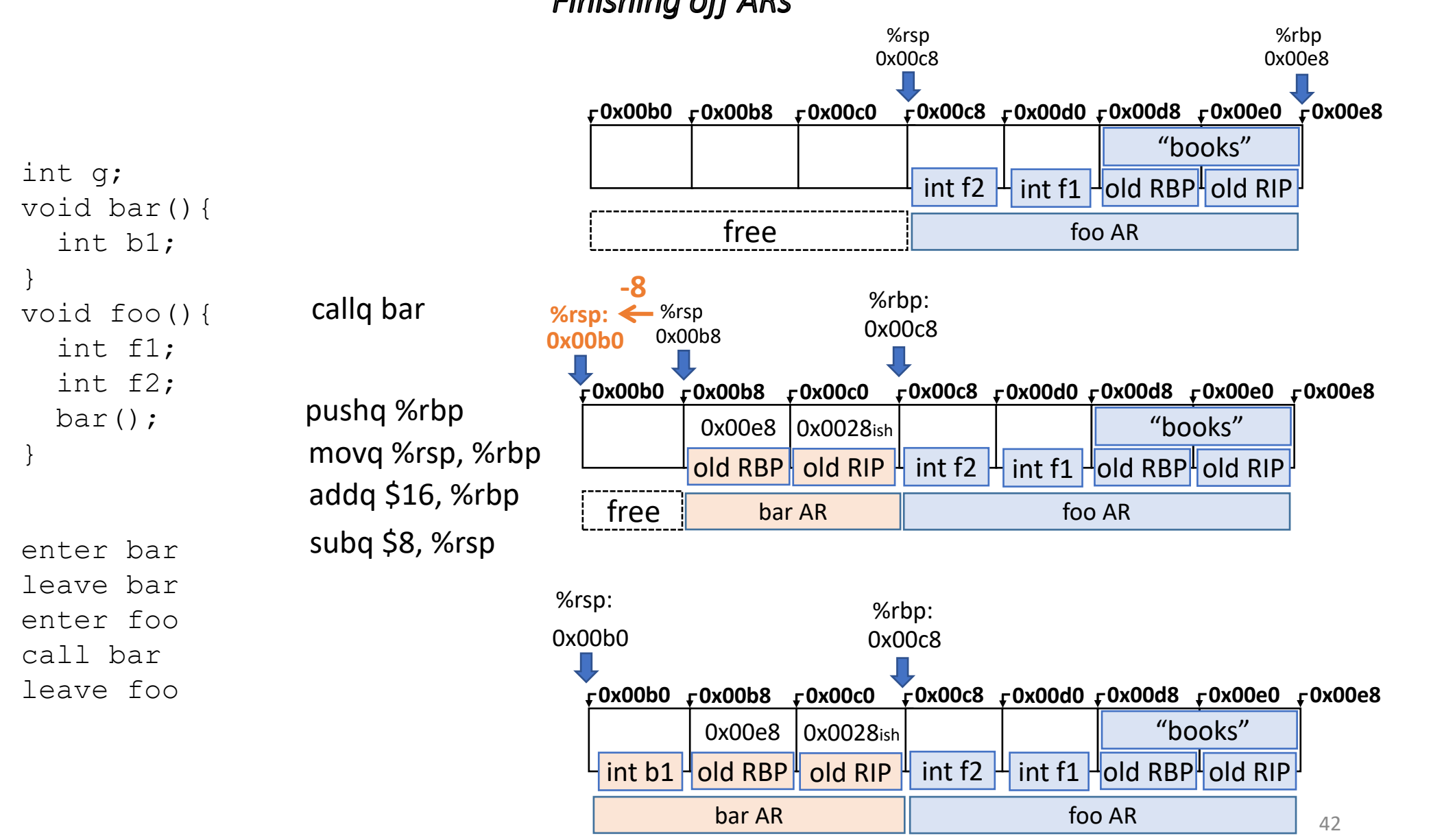

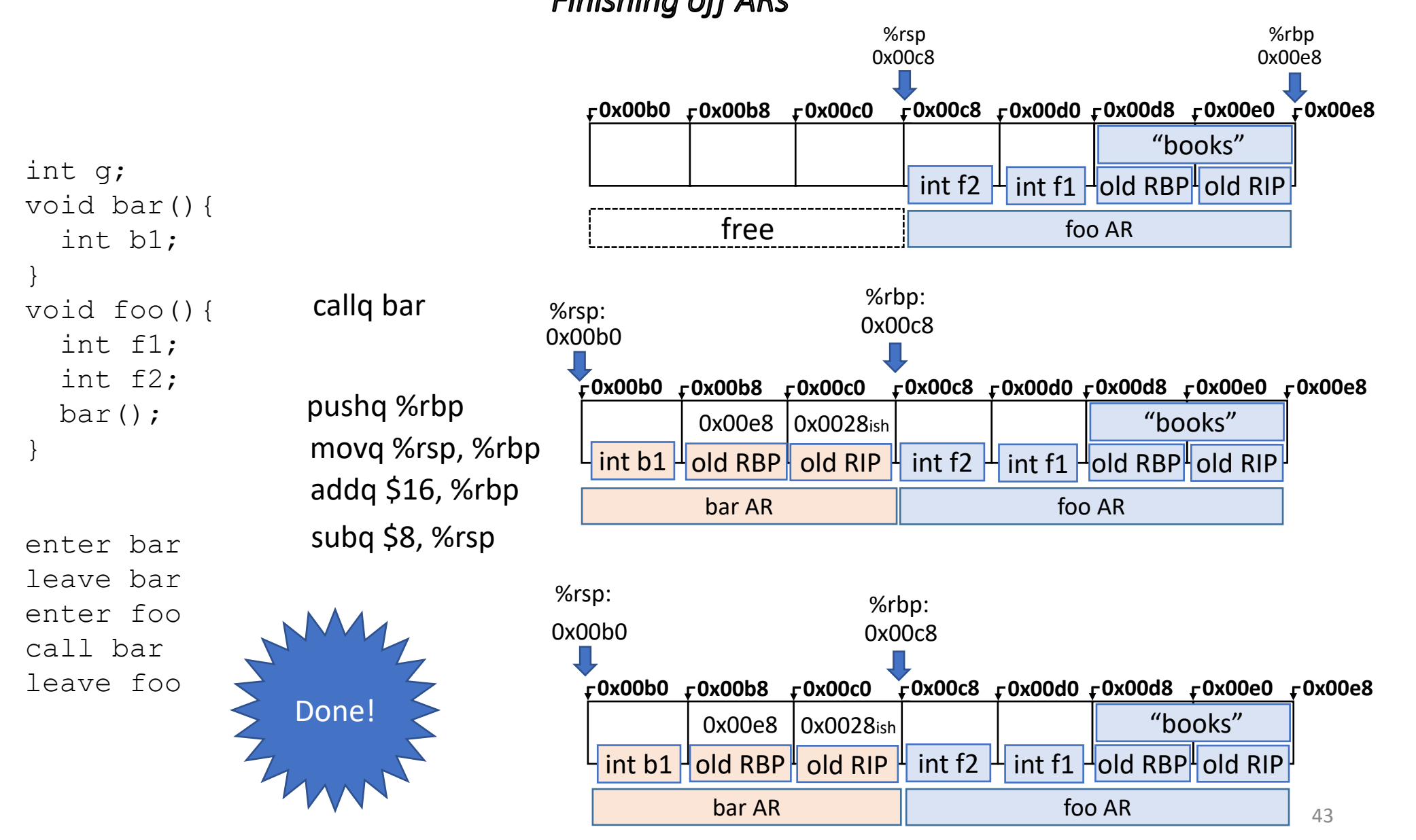

### **Function prologue**

- The sequence of instructions at the beginning of a function to set up the AR
- Basically the same for every function

pushq %rbp movq %rsp, %rbp addq \$16, %rbp subq \$8, %rsp

# **Function epilogue**

• The sequence of instructions at the end of a function to tear down the AR

# Activation Record Setup

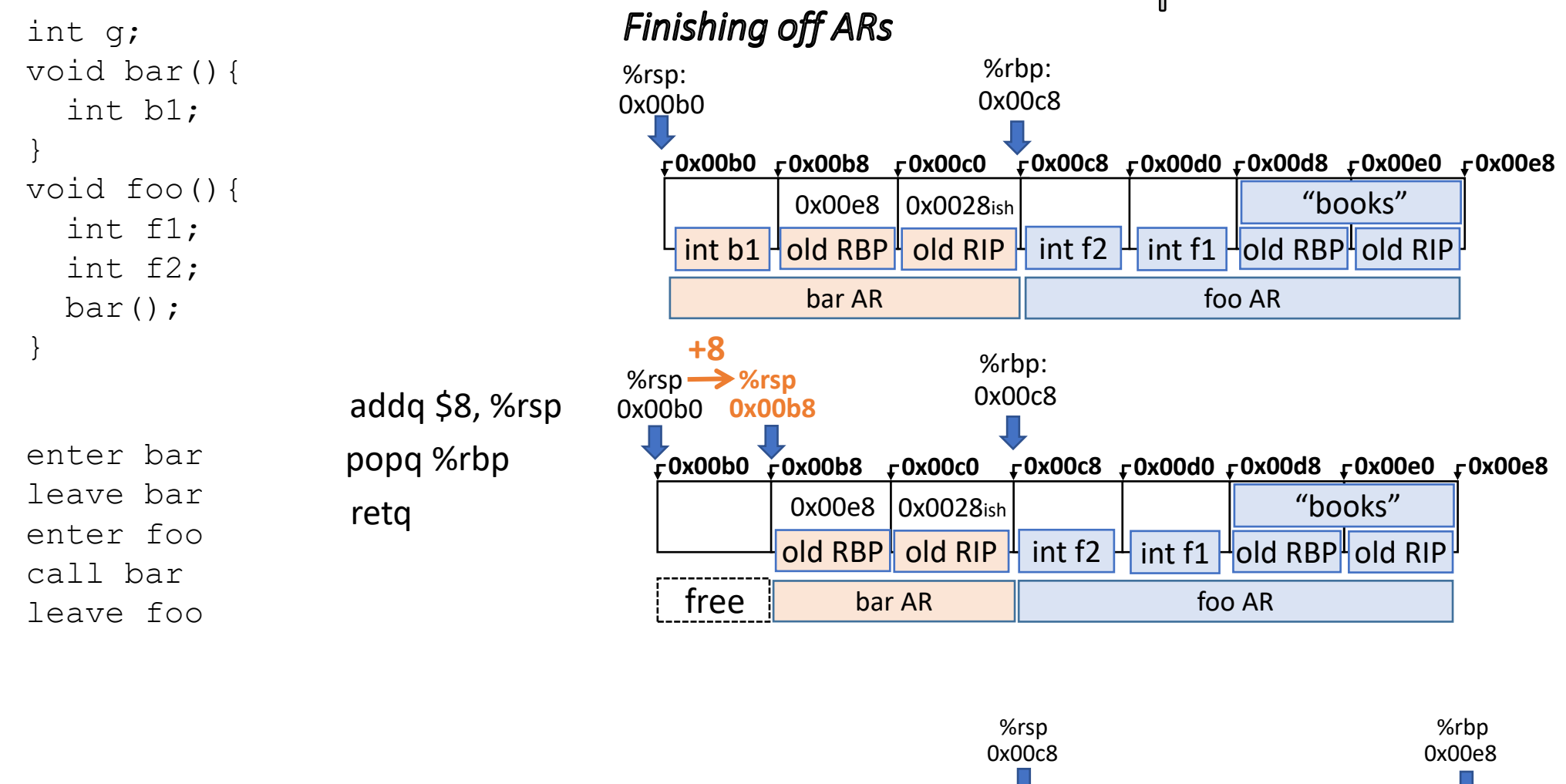

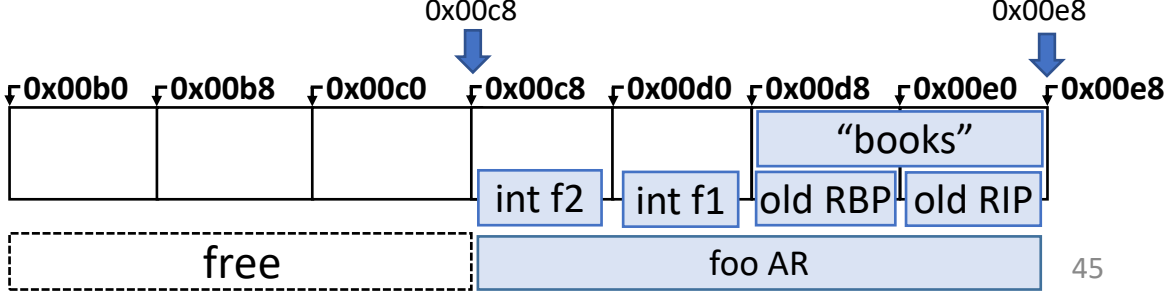

# Activation Record Setup

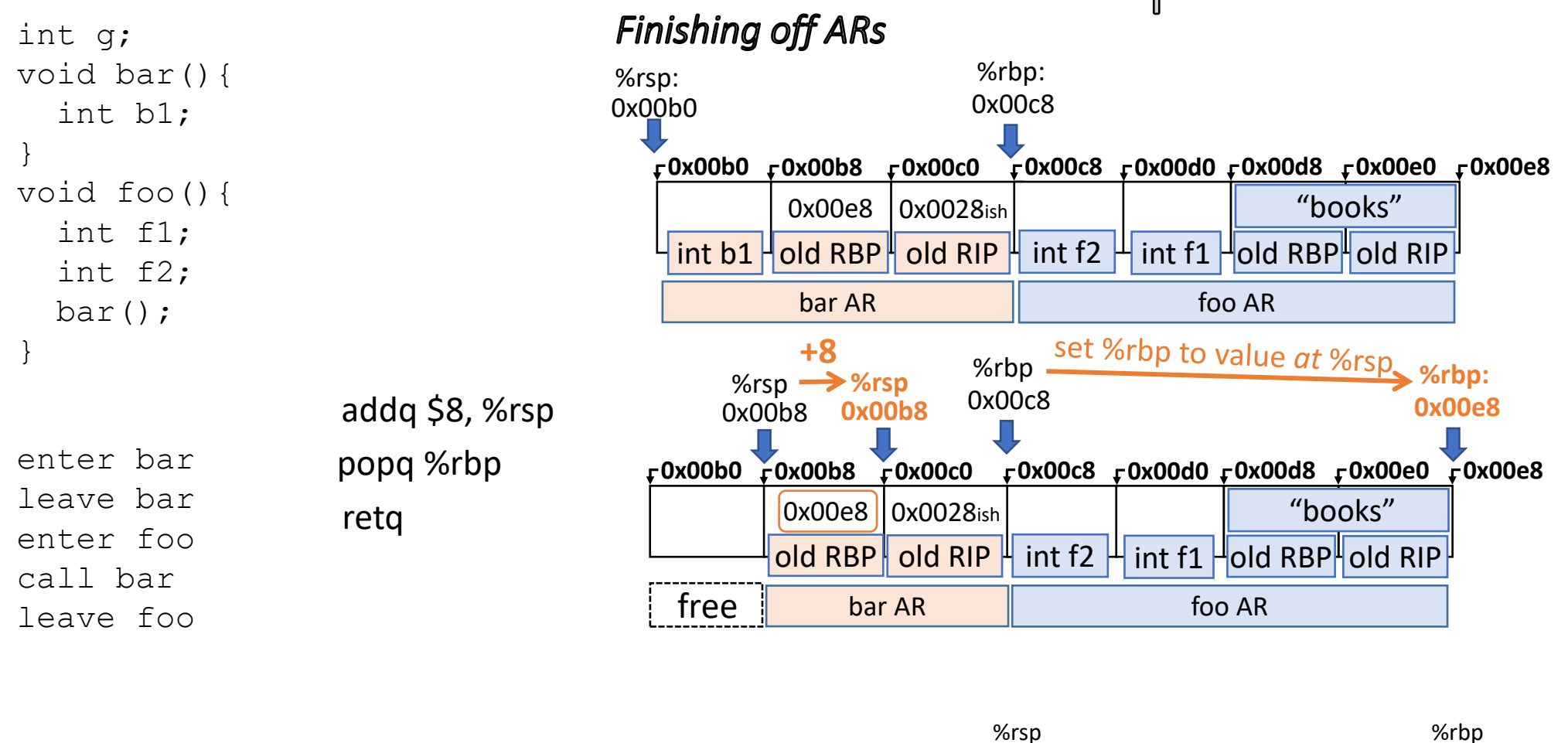

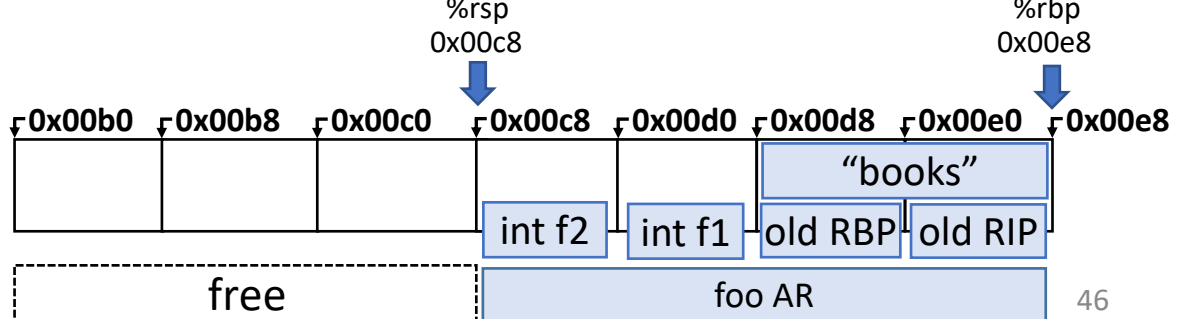

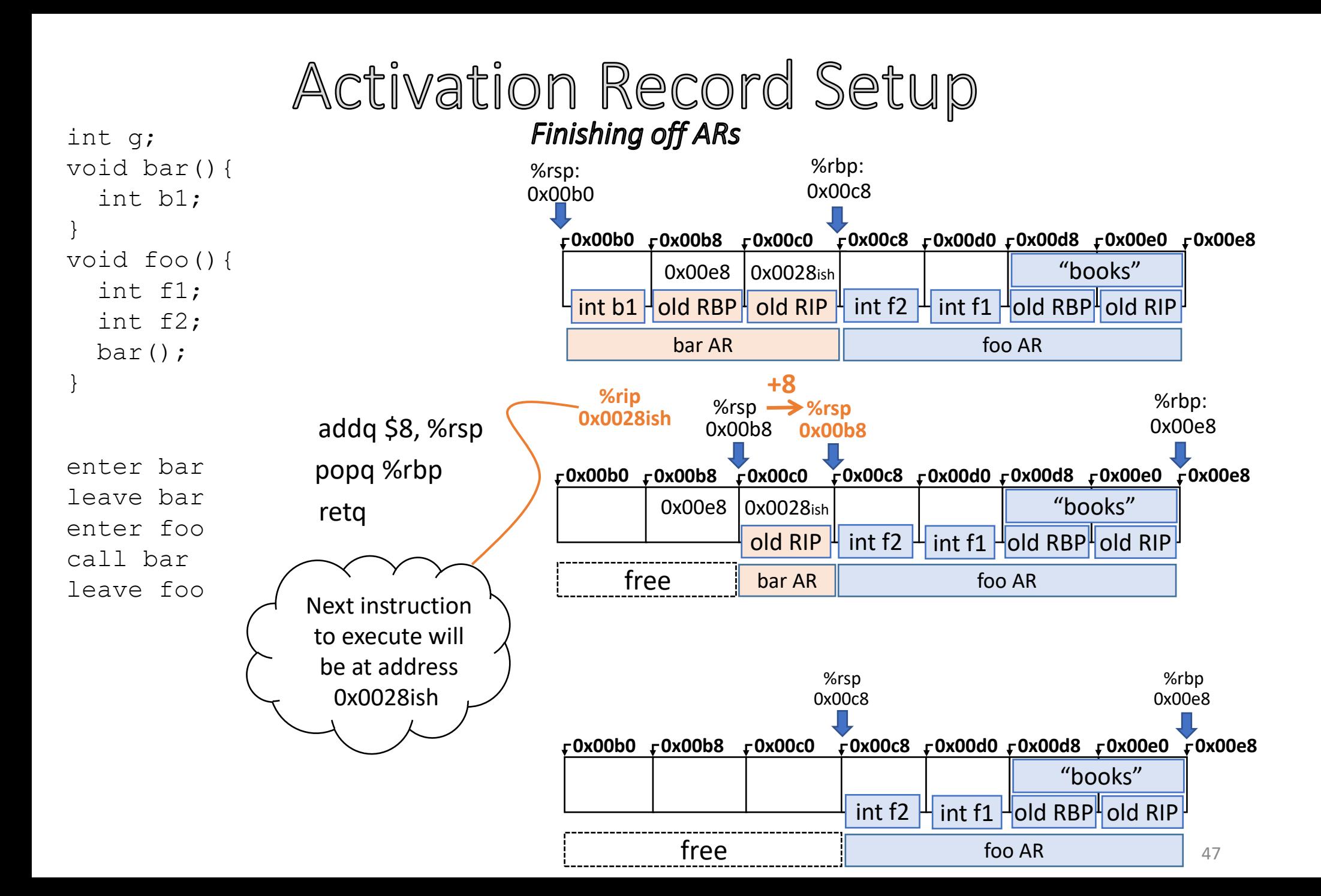

# Activation Record Setup

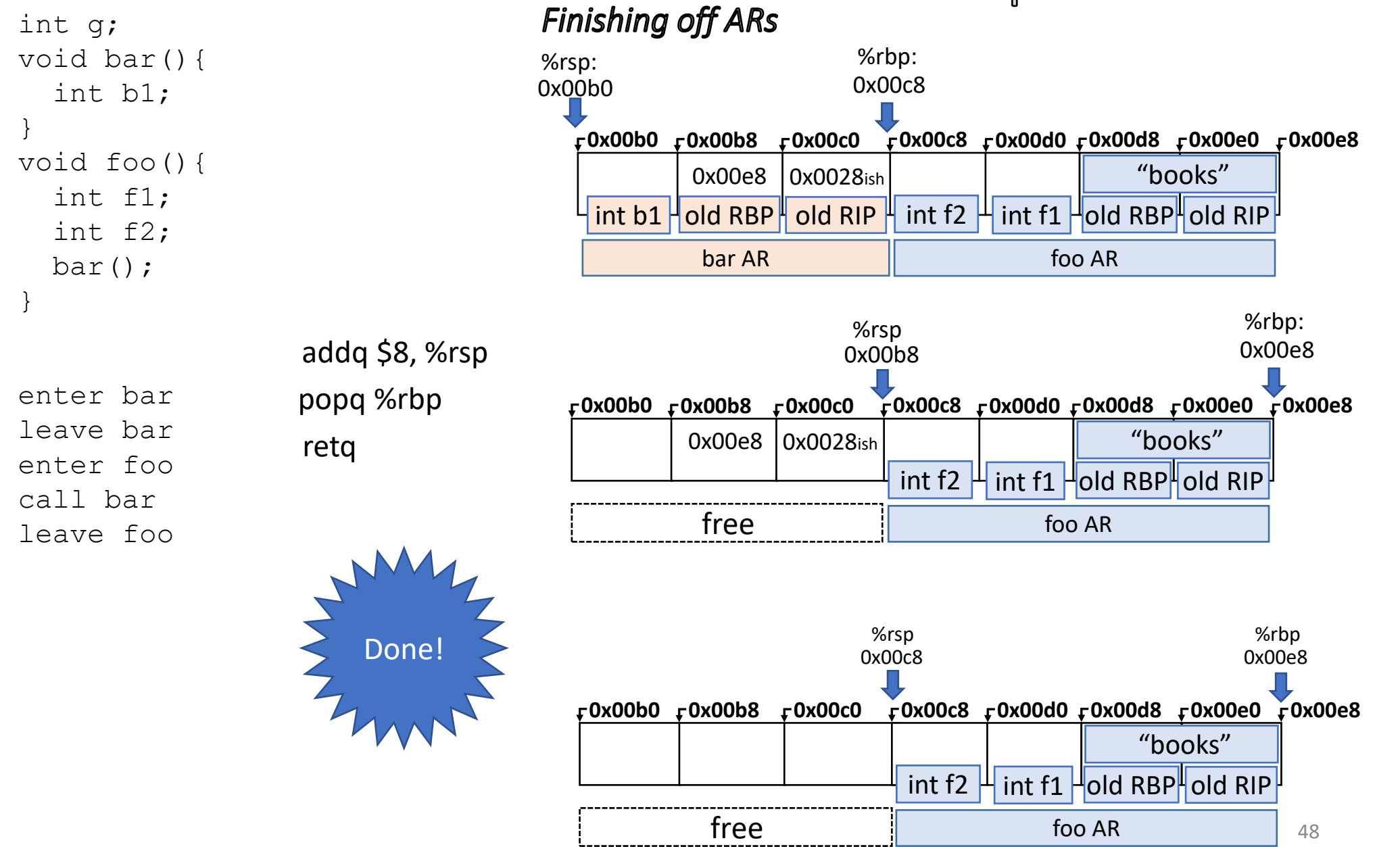